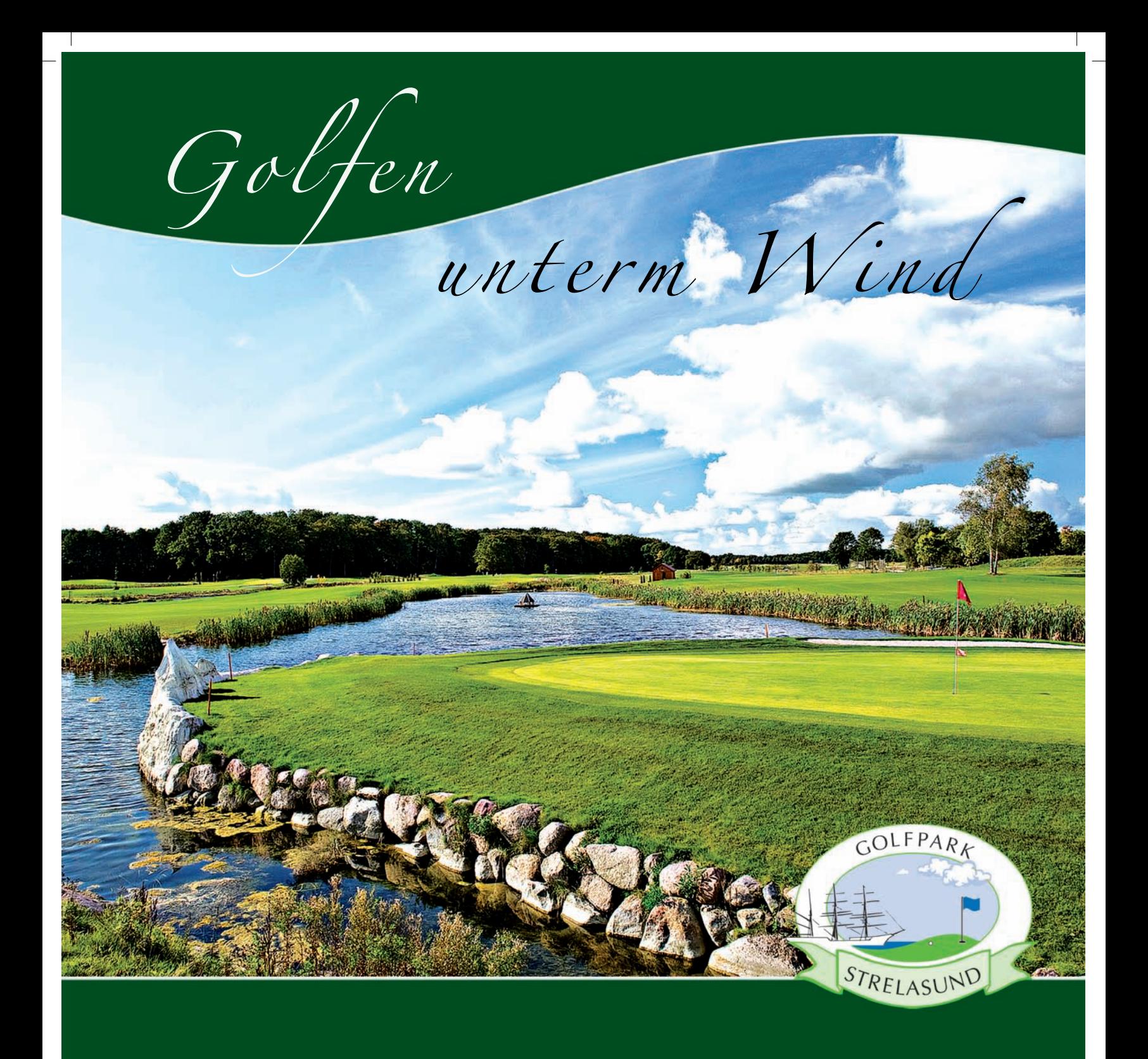

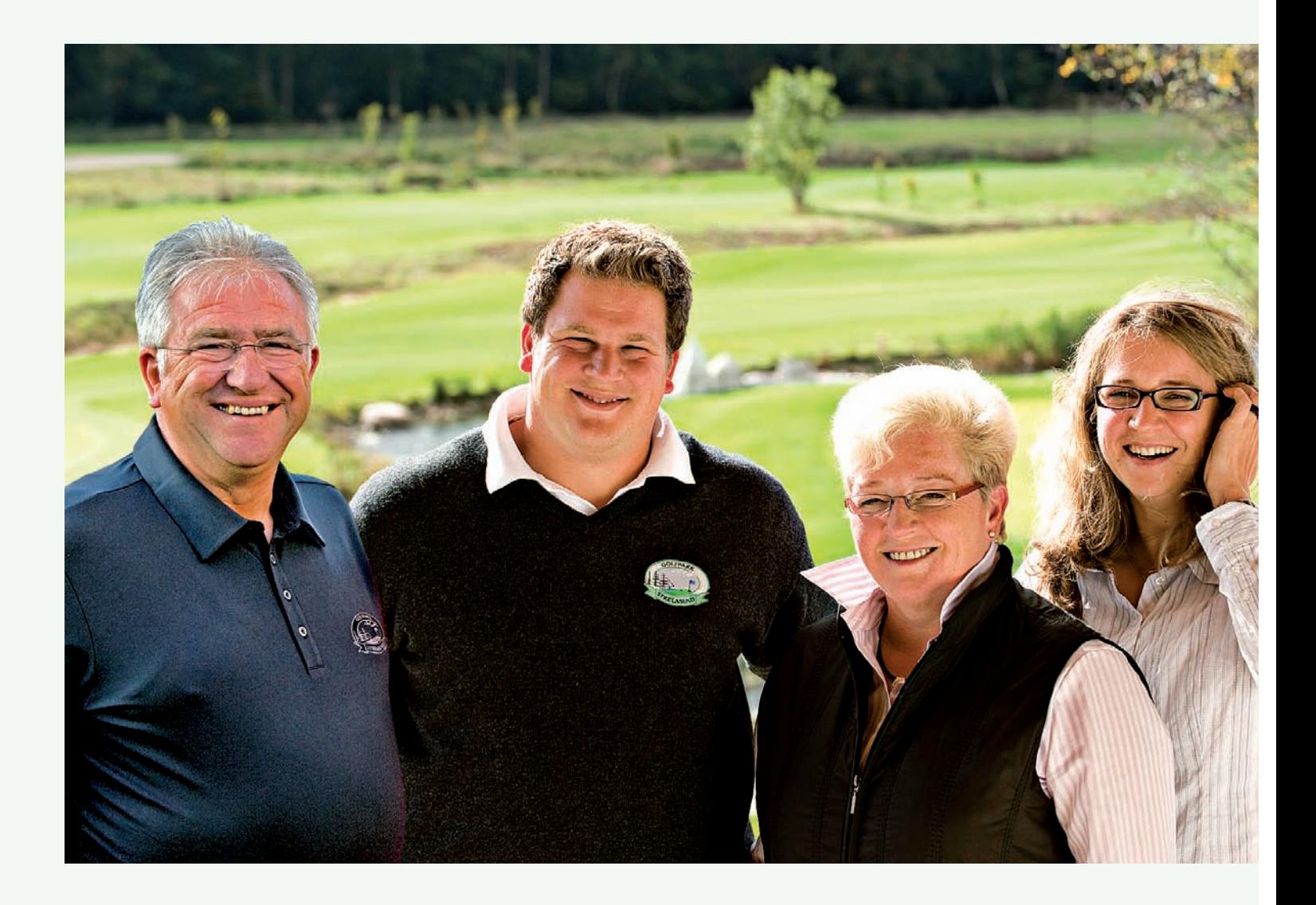

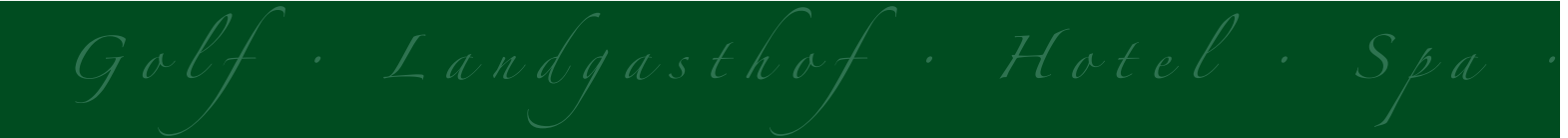

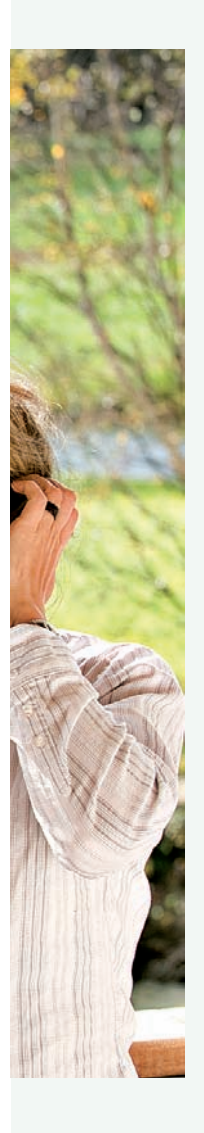

Herzlich Willkommen im Golfpark Strelasund!

Unweit vom Pommerndreieck, für alle Gäste aus nah und fern schnell und einfach zu erreichen, da befindet sich Kaschow - eine der besten Golfadressen Mecklenburg-Vorpommerns.

Kaschow ist Teil der jungen Gemeinde Süderholz. Nach einer offiziellen Bewertung des Landschaftspotenzials ist Süderholz "…eine ruhige, harmonische Landschaft in der feuchten Ryckniederung, welche verbunden ist mit der Frische der Feuchtwälder und -wiesen im Frühjahr und einer Mystik im nebligen Herbst."

Die gute Erreichbarkeit, das gesunde Klima und die Ruhe fernab der touristischen Hochburgen waren für uns die Gründe, für Sie hier - buchstäblich auf der "grünen Wiese" - ein sich weit erstreckendes Golfareal, Rasentennisplätze, ein Wellnesshotel und einen rustikalen Landgasthof zu errichten. Unser Logo und der Slogan "Golfen unterm Wind" nehmen Bezug auf die Region mit seinen maritimen Traditionen. Neben viel Bewegung an der frischen Luft gibt es für Sie auch sonst viel zu entdecken.

Es sind die historisch geprägten Städte und Dörfer im Umkreis, die diese Region unverwechselbar machen.

Heimatverbunden und fest verwurzelt mit der Region bieten wir Ihnen an, viel Wissenswertes über Land und Leute im einstigen Schwedisch-Pommern zu erfahren. Nehmen Sie für eine Weile Abschied vom hecktischen Alltag. Lassen Sie sich hineinversetzen in eine Zeit, als Kaschow noch zur königlichpreußischen Domäne gehörte und die Uhren bedeutend langsamer tickten.

Als familiengeführtes Haus, unterstützt durch ein eingespieltes und motiviertes Team, tun wir alles, damit Ihr Aufenthalt in Kaschow zu einem unvergesslichen Erlebnis wird. Wir freuen uns darauf, Ihre Gastgeber zu sein. Lernen Sie es kennen - dieses Vorpommern, welches heute als "deutsches Land" am Meer zum europäischen Zukunftsraum "Ostsee" gehört.

> Herzlichst Ihre Familie Remer

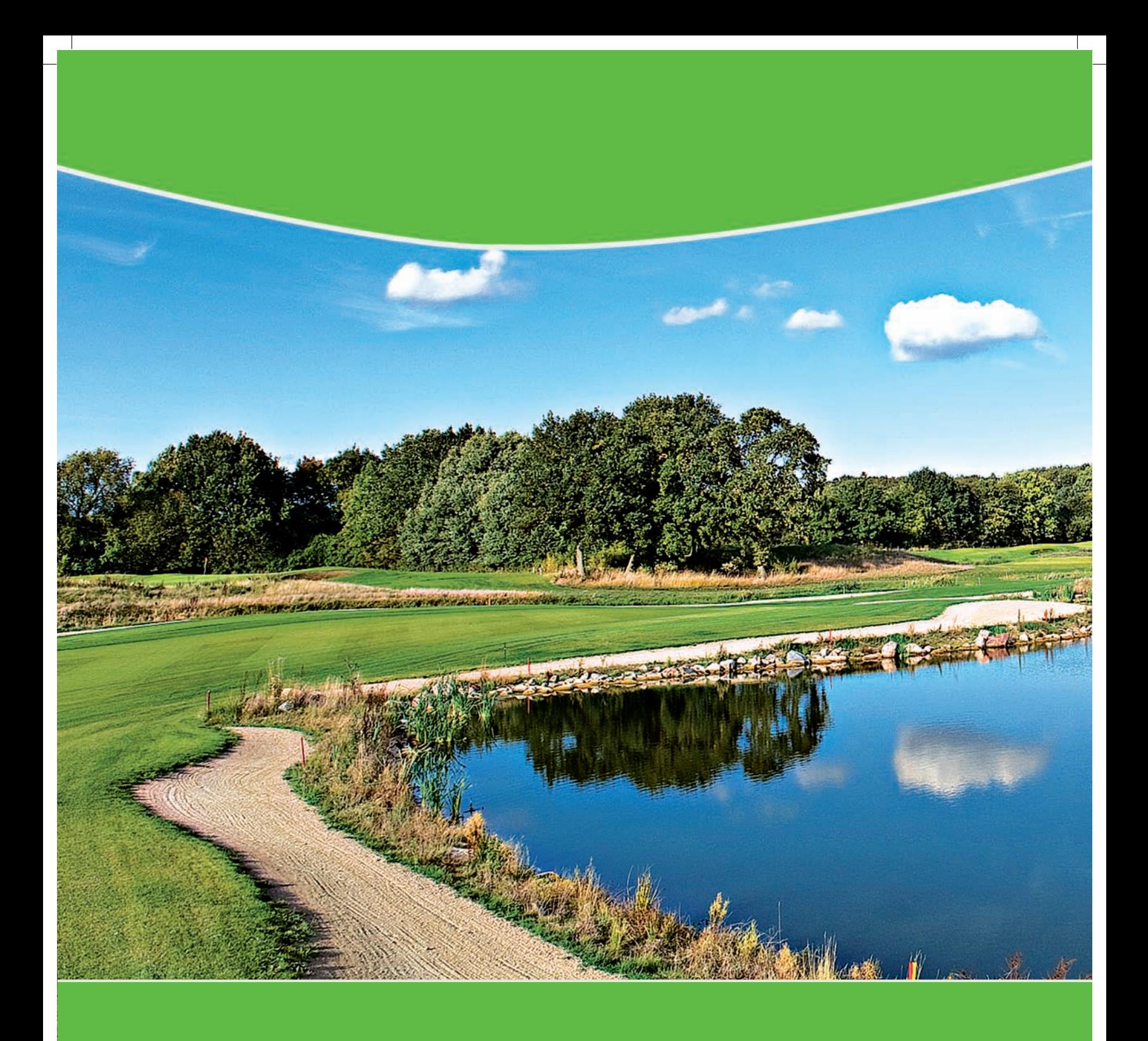

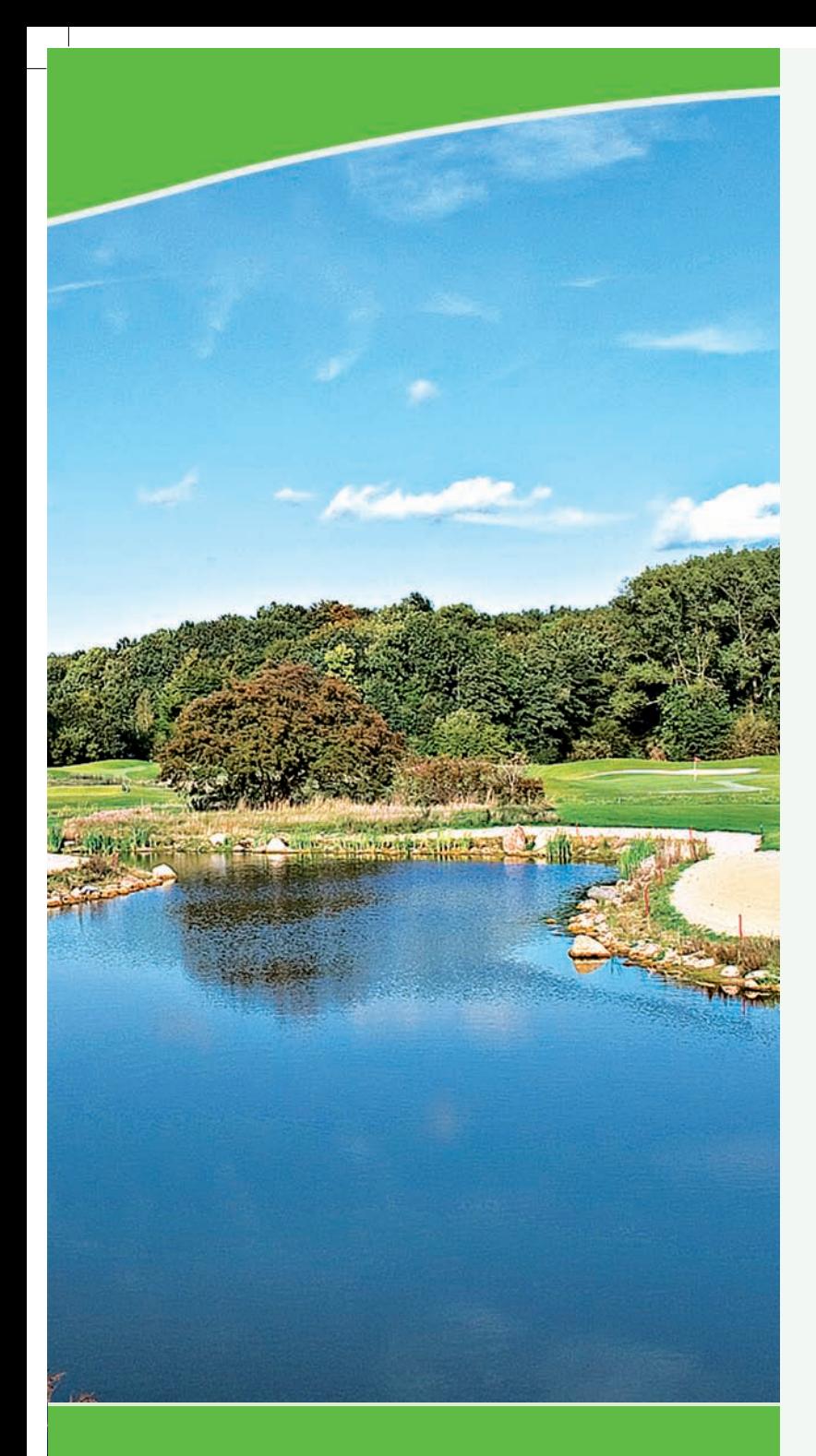

# Golfen und vieles mehr

Ganz gleich, ob Sie bereits ausgezeichnet Golf spielen können, vor kurzem damit angefangen haben oder sich einfach mal informieren wollen - der Golfpark Strelasund lässt nicht nur jedes Golferherz höher schlagen, sondern hält für alle, die sich für viel Bewegung an der frischen Luft interessieren, manch Überraschung bereit.

Die Golfanlage mit ihren 36 Bahnen trägt die unverkennbare Handschrift des bekannten kanadischen Golfarchitekten David Krause. Ihm kam es besonders darauf an, die Fairways mit ihren interessant geformten Grüns, ihren Bunkern und Wasserhindernissen harmonisch in die Landschaft einzubetten. Das anspruchsvolle Platzdesign und der ausgezeichnete Pflegezustand des Golfareals erweisen der landschaftlichen Schönheit Mecklenburg-Vorpommerns ihre Referenz. Die zwei Meisterschaftsplätze ermöglichen durch Kombinationen ihrer Platzsegmente die Anpassung an jede Spielstärke. Lassen Sie sich überraschen! Sie werden die Herausforderung, hier auf Tour zu gehen, immer wieder gern annehmen.

Der Freiraum, der angrenzende Wald und die zum Golfpark führenden Naturwege bieten für Jedermann verschiedene Möglichkeiten zur sportlichen Betätigung an der frischen Luft.

#### Eine Runde Golf in Mecklenburg Vorpommern

Der Mecklenburg-Vorpommern-Platz mit seinen 18 Bahnen (PAR 72) - von den Gästen auch liebevoll "Meck-Pomm-Platz" genannt - lädt Sie zu einer Reise durch

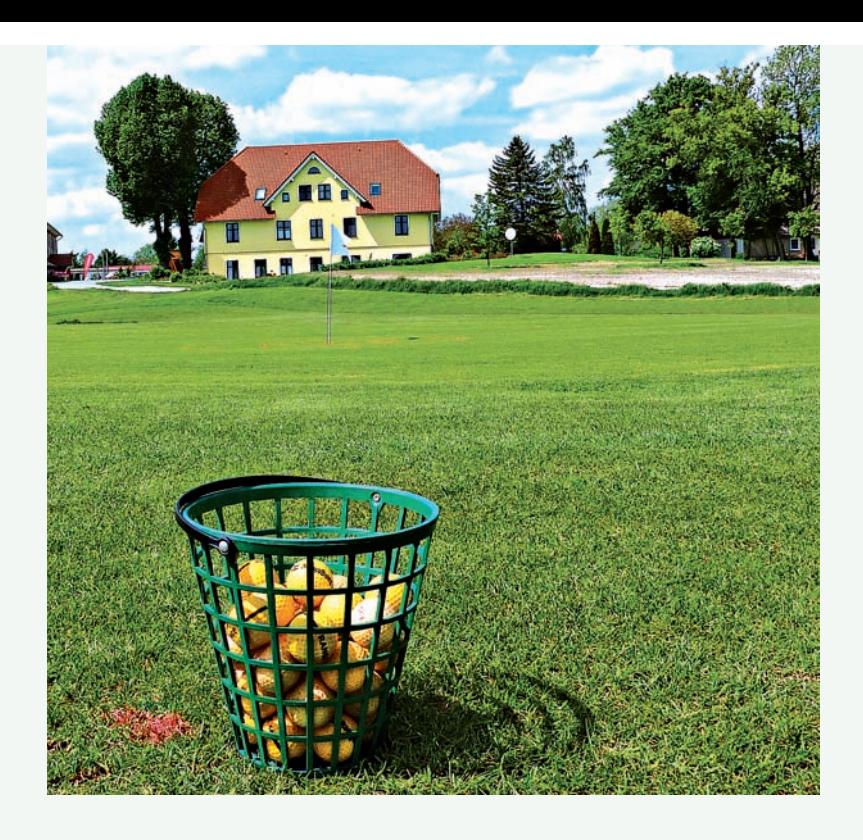

Mecklenburg-Vorpommern ein. Am ersten Abschlag betreten Sie symbolisch den Boden Mecklenburgs im "Klützer Winkel" mit seinem Wahrzeichen, dem Schloss derer von Bothmer.

Die Lebensmaxime seines Bauherren, Hans Caspar Graf von Bothmer, auf dem dargestellten Türstock des Schlosses - "Was immer Du tust, das tue bedacht und bedenke das Ende" - soll schon so manchen Golfer über seine Platzrunde hinaus nachdenklich gemacht haben…

Jede Golfbahn nimmt Bezug auf eine ganz bestimmte Region des Landes. Über Bahnen wie das "Warnowtal" in Mecklenburg und das "Recknitz- und Trebeltal" in Vorpommern gelangen Sie schließlich auf die "Insel Rügen" - dem 18. Grün.

Ein Traum von Golfanlage mitten im schönen Meckl

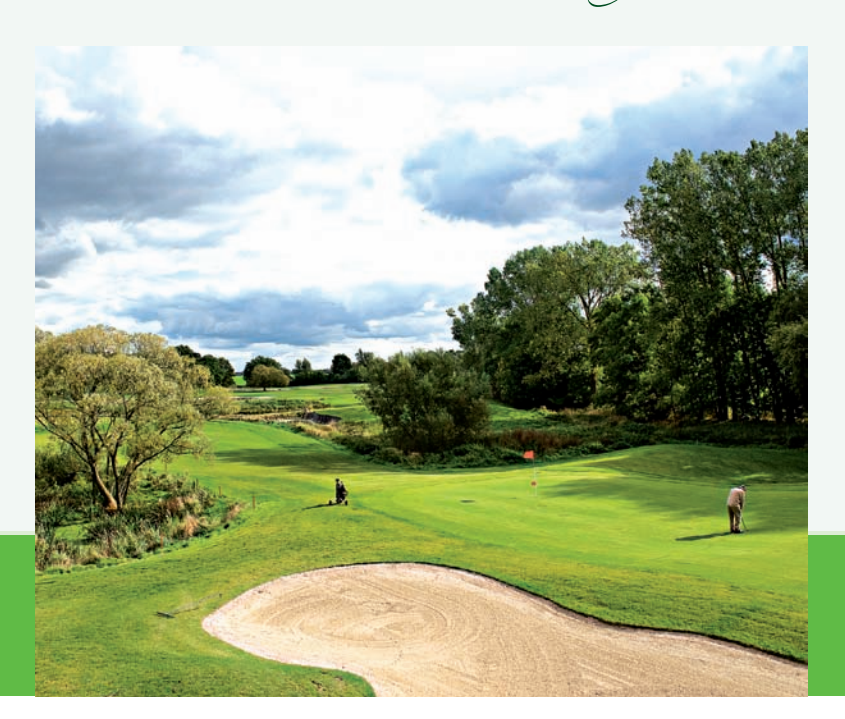

### Sie sind reif für die Insel? Im Golfpark Strelasund kann Ihnen geholfen werden.

Die Grüns des Strelasund Inselcourses (PAR 72) tragen die Namen der 18 Inseln und Halbinseln des Strelasundes und der angrenzenden Boddengewässer. Der Strelasund, dem auch der Golfpark seinen Namen verdankt, trennt die größte Insel Deutschlands vom Festland. Ihre Golfrunde führt Sie symbolisch durch das beste Segelrevier der deutschen Ostseeküste - von der Insel Hiddensee, dem "söten Länneken", bis zur polnischen Insel Wollin im Stettiner Haff.

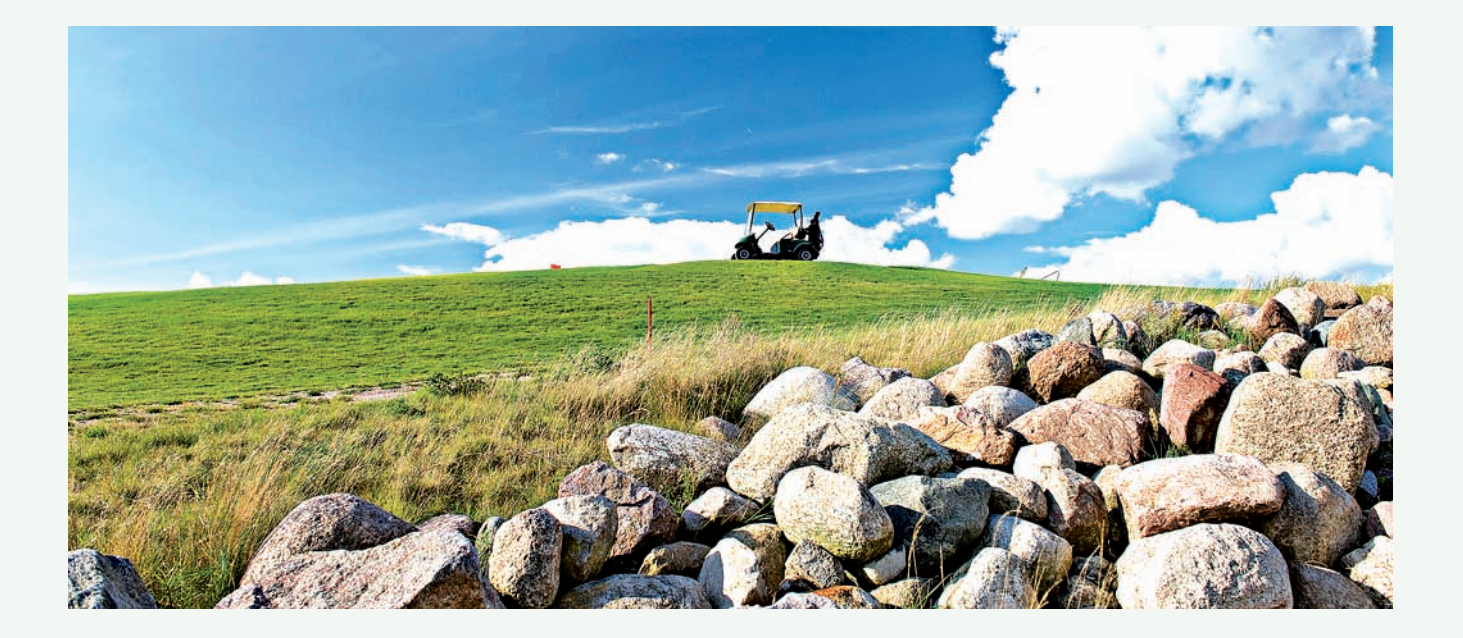

klenburg-Vorpommern

#### Aller Anfang ist... leicht!

Vom Schnuppergolf bis zur Platzreife - in der Golfakademie können Sie Golf unter Leitung eines diplomierten PGA - Golflehrers erlernen. Zugeschnitten auf Ihre Vorkenntnisse werden Kurse sowohl für Einsteiger, Anfänger als auch für Fortgeschrittene angeboten. Ob in Schnupperkursen, Gruppenkursen mit bis zu 8 Personen,Technikkursen oder beim Golfen für Kinder und Jugendliche - lernen Sie die faszinierende Sportart Golf kennen und lieben. Bei videounterstütztem Einzelunterricht für alle Spielstärken werden Sie ganz individuell trainiert. Das Übungsareal

mit einer weitläufigen Driving Range, teilweise überdachten Abschlägen, einem Chipping-, Pitching- und Puttinggreen mit dazugehörigem Übungsbunker bietet Ihnen genug Raum, diesen Sport unter professioneller Anleitung ganz praktisch zu erlernen.

#### Die Eintrittskarte zum Golfplatz

... ist und bleibt die Platzreife. Im Golfpark Strelasund können Sie diese in einem "5-Tages-Platzerlaubnis-Kurs" erwerben. Nach 15 Stunden, in denen Sie die theoretischen Grundlagen vermittelt bekommen und viel Praxis

auf dem Übungsareal, legen Sie die Prüfung nach dem DGV-Standard ab. Damit Sie anschließend als Golfer gut starten können erhalten Sie bei Antritt dieses Kurses zusätzlich ein kleines Starterpaket.

#### Der Pro Shop

Sie haben Ihre Golfschläger oder den Trolley vergessen? Kein Problem! Im Golfpark Strelasund erhalten Sie beides leihweise im Pro Shop, um in das Golfvergnügen starten zu können. Golf-Carts stehen Ihnen ebenso zur Verfügung und natürlich können Sie Ihre Golfausrüstung im Pro Shop erwerben. Hier finden Sie alles rund um das Thema Golf. Von Bällen,Tees, Handschuhen oder hochwertigen Textilien - unter fachlich kompetenter Beratung können Sie hier nach Herzenslust shoppen.

#### Noch mehr Golfspass!

Sie wollen sich an einem der zahlreichen Turniere im Golfpark Strelasund beteiligen? Aktuelle Spielpläne und Anmeldemöglichkeiten zu unterschiedlichsten Wettkämpfen finden Sie auf der Homepage des Golfparks.

#### Werden Sie Mitglied!

Der Golfpark Strelasund bietet Ihnen verschiedene Mitgliedschaftsformen an. Dabei sind alle Mitgliedschaften ohne Aufnahmegebühr und ganz Ihren Spielwünschen und -gewohnheiten angepasst. Ob als Eagle- oder Birdie-Mitgliedschaft, als Zweit- bzw. Fern-Mitgliedschaft entscheiden Sie selbst nach Ihren Wünschen. Für Studenten und Kinder gibt es selbstverständlich spezielle Angebote.

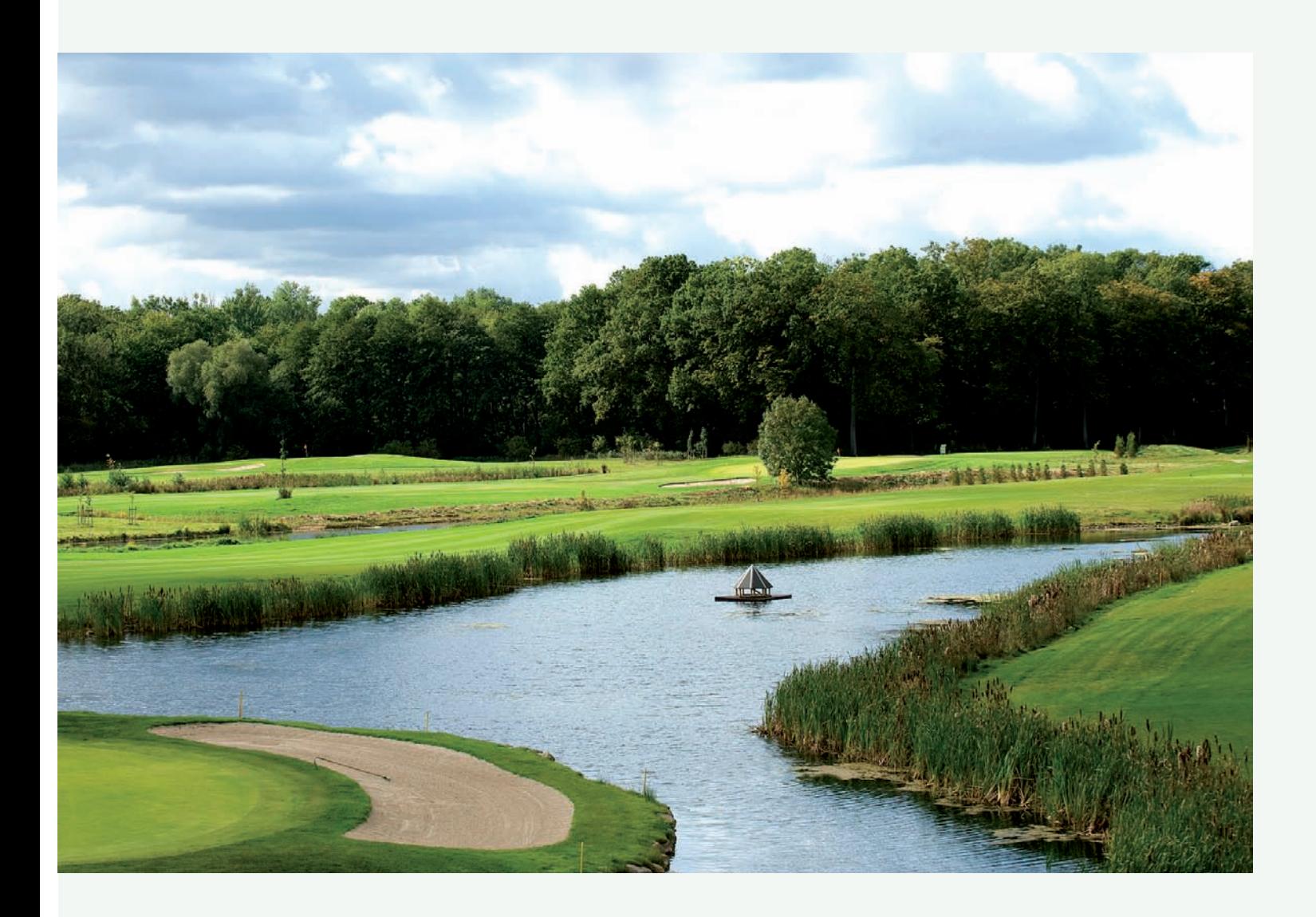

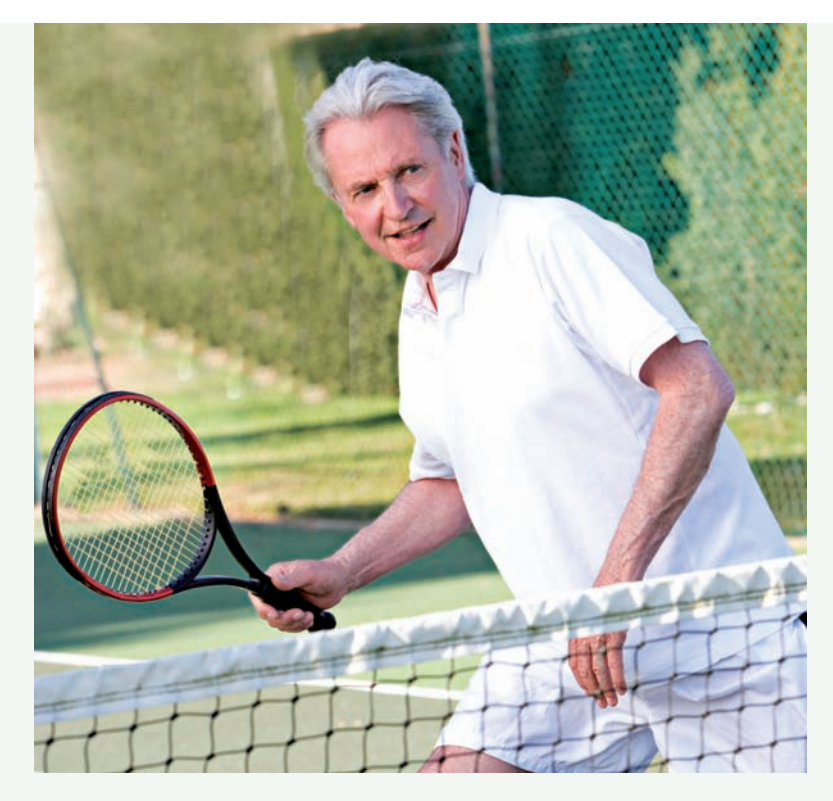

... mehr als nur Golf im Golfpark Strelasund

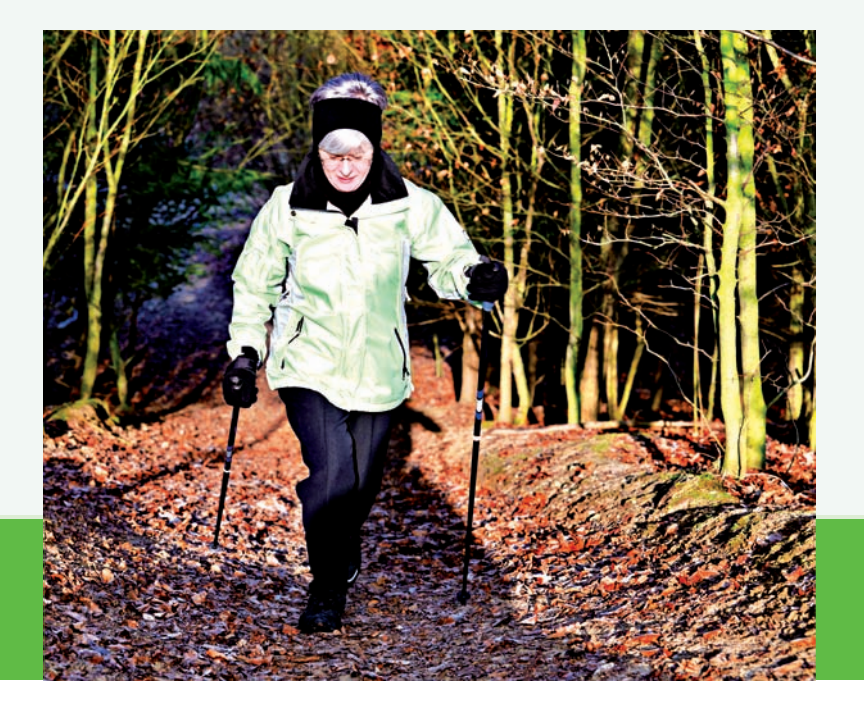

#### Wer in seiner Freizeit viel Tennis spielt, soll im Urlaub nicht darauf verzichten!

Zwei Rasentennisplätze, unweit des Hotels direkt neben dem Golfareal gelegen, laden Sie zu Spiel, Satz und Sieg ein.Tennisbegeisterte können auch ohne Mitgliedschaft im Golfpark Strelasund den Platz stundenweise buchen. Wenn Sie zu denen gehören, die, aus welchen Gründen auch immer, beabsichtigen, früher oder später vom Tennis auf Golf umzusteigen, dann sind Sie im Golfpark Strelasund genau richtig. Ohne zunächst auf Tennis zu verzichten, können Sie hier unter professioneller Anleitung den Wechsel vollziehen.Wie auch immer, Sie trainieren und spielen stets unter optimalen Bedingungen. Garderoben, Duschen wie auch Parkplätze, stehen in ausreichender Anzahl zur Verfügung. Und sollte Ihr Schläger kein Platz mehr in Ihrem Urlaubsgepäck gefunden

haben - kein Problem: Schläger wie Bälle können Sie hier selbstverständlich auch ausleihen.

#### Nordic Walking - optimales Outdoortraining mit Entspannungseffekt

Nordic Walking können Sie mit angemessener Sportbekleidung bei jedem Wetter trainieren.Es entlastet nicht nur Ihren Bewegungsapparat, sondern kräftigt und verbessert dabei auch die Herz-Kreislaufleistung. Für Fans dieses entspannenden und dabei äußerst effektiven

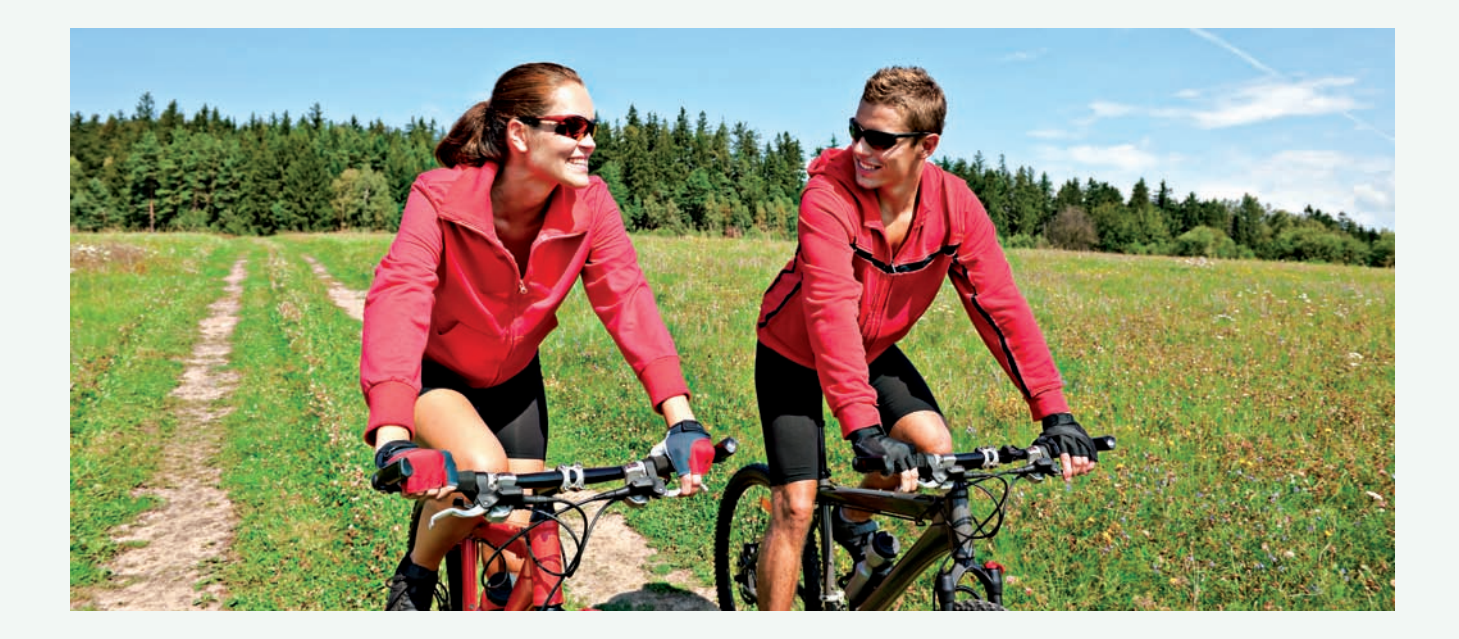

Ganzjahressports steht im Golfpark Strelasund ein interessant gestalteter Nordic Walking Parcour zur Verfügung. Der Weg mit verschiedenen Streckenlängen führt Sie rund um die Golfplätze und durch den angrenzenden Wald. Auf der gut ausgebauten Strecke erleben Einsteiger wie Dauerwalker ein sicheres Laufgefühl. Beim Ausüben dieser leicht und schnell erlernbaren Sportart genießen Sie den Ausblick auf die Landschaft am Süderholz, auf die weiten Wiesen und Wälder rund um Kaschow. Stöcke für das Nordic Walking sind jederzeit bei uns ausleihbar.

#### Aquagymnastik

Wer sich statt auf dem Golf- oder Tennisplatz lieber in Neptuns Gefilden tummeln will, der gönnt seinem Körper bei der Aquagymnastik im Spa-Bereich "Strela Mare" etwas Gutes - gelenkschonend und trotzdem effektiv. Im Golfpark Strelasund finden die Aquagymnastik-Kurse nach einem festen Trainingsplan statt. Individuelle Zeiten können Sie jedoch jederzeit mit der Trainerin vereinbaren.

#### Mit dem Fahrrad unterwegs

Sieben Mal in Folge wurde Mecklenburg-Vorpommern durch die ADFC-Mitglieder zur beliebtesten Radregion Deutschlands gewählt. Zahlreiche Fernwege, Rundtouren oder Handbikertouren laden zu abwechslungsreichen Entdeckungstouren nicht nur in der direkten Umgebung Kaschows ein. Nichts wie aufs Fahrrad und hinein in die unberührte Natur Vorpommerns! Im Golfpark Strelasund können Sie Fahrräder selbstverständlich auch ausleihen. Fahrradwanderkarten und ausführliche Informationen erhalten Sie im Hotel.

# Gönnen Sie sich eine Auszeit!

Wollen Sie sich durch viel Bewegung an der frischen Luft aktiv erholen oder sich einfach nur verwöhnen lassen?

Dann ist das Hotel im Golfpark Strelasund der beste Ort, um den Alltag hinter sich zu lassen. In Seenähe durchatmen, die Natur genießen und die Seele einfach mal baumeln lassen …

Das kleine Hotel verfügt über 47 Zimmer, welche mit allem Komfort ausgestattet sind. Jedes Hotelzimmer ist ein Unikat und entweder einer Stadt oder einem See in Mecklenburg-Vorpommern gewidmet.

Ein flexibles Zimmerkonzept erlaubt die Anpassung der Räumlichkeiten gemäß Ihren individuellen Wünschen. So können Sie zwischen Einzel- und Doppelzimmern sowie mehreren Suiten wählen.Auch Kinderbetten können aufgestellt werden. Bei unseren gesamten Zimmern handelt es sich selbstverständlich um Nichtraucherzimmer. Die Zimmer sind geschmackvoll, hell und freundlich eingerichtet und mit liebevollen Details dekoriert. Sie verfügen über einen Internetanschluss wie auch eine Minibar.

Von vielen Zimmern aus können Sie den Blick über das weite Golfareal genießen.

Und wenn Sie früh aus Ihren Träumen erwachen, steht es Ihnen frei, den Tag noch vor dem Vitalfrühstück mit einem Morgenspaziergang oder einem Bad im Pool zu beginnen. Im Landgasthof "Frettwurst", gleich nebenan, wartet ein reichhaltiges Frühstücksbuffet auf Sie. Auch Halb- oder Vollpension sind möglich. Sie werden sich in jedem Fall wie zu Hause fühlen.

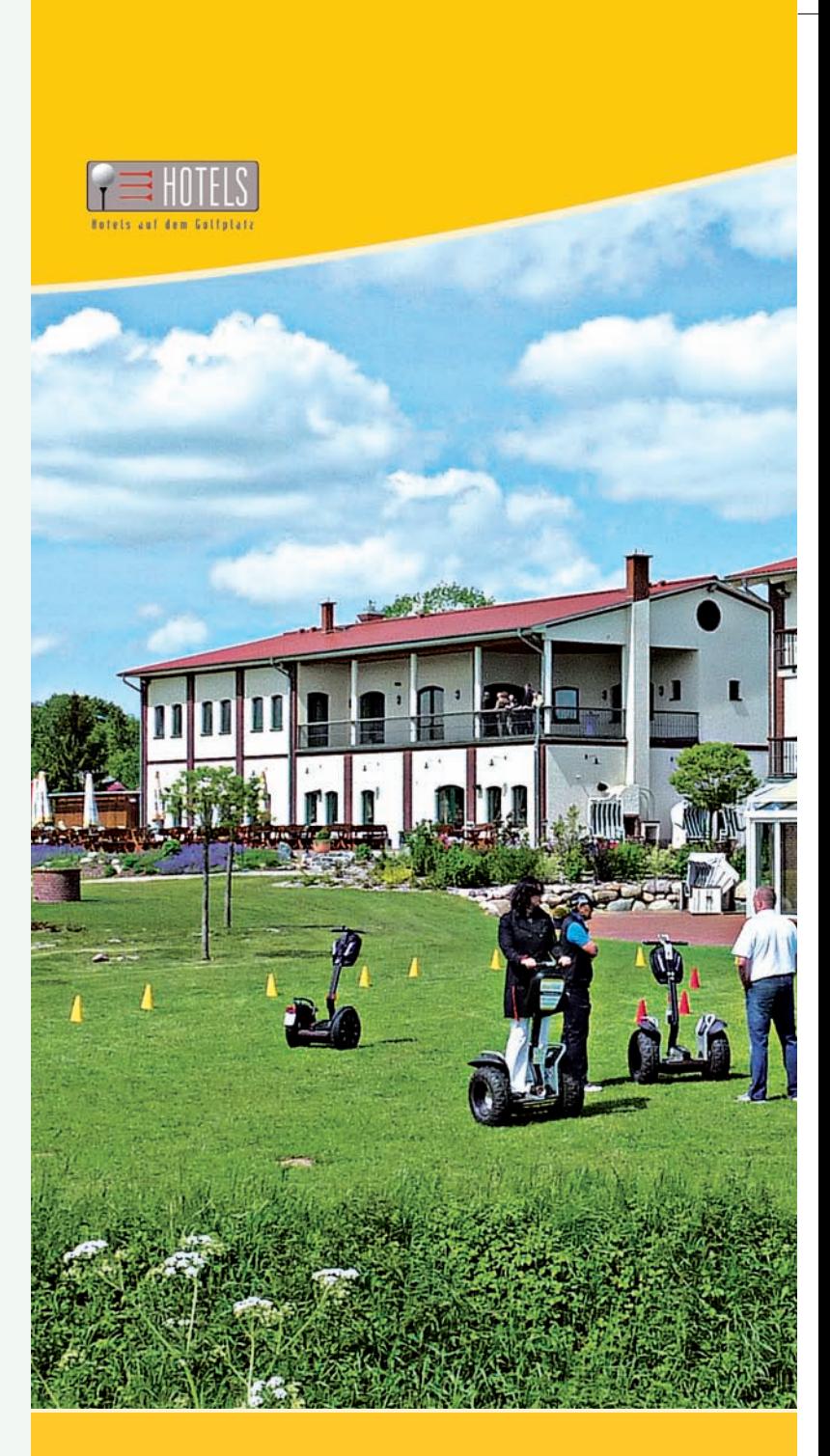

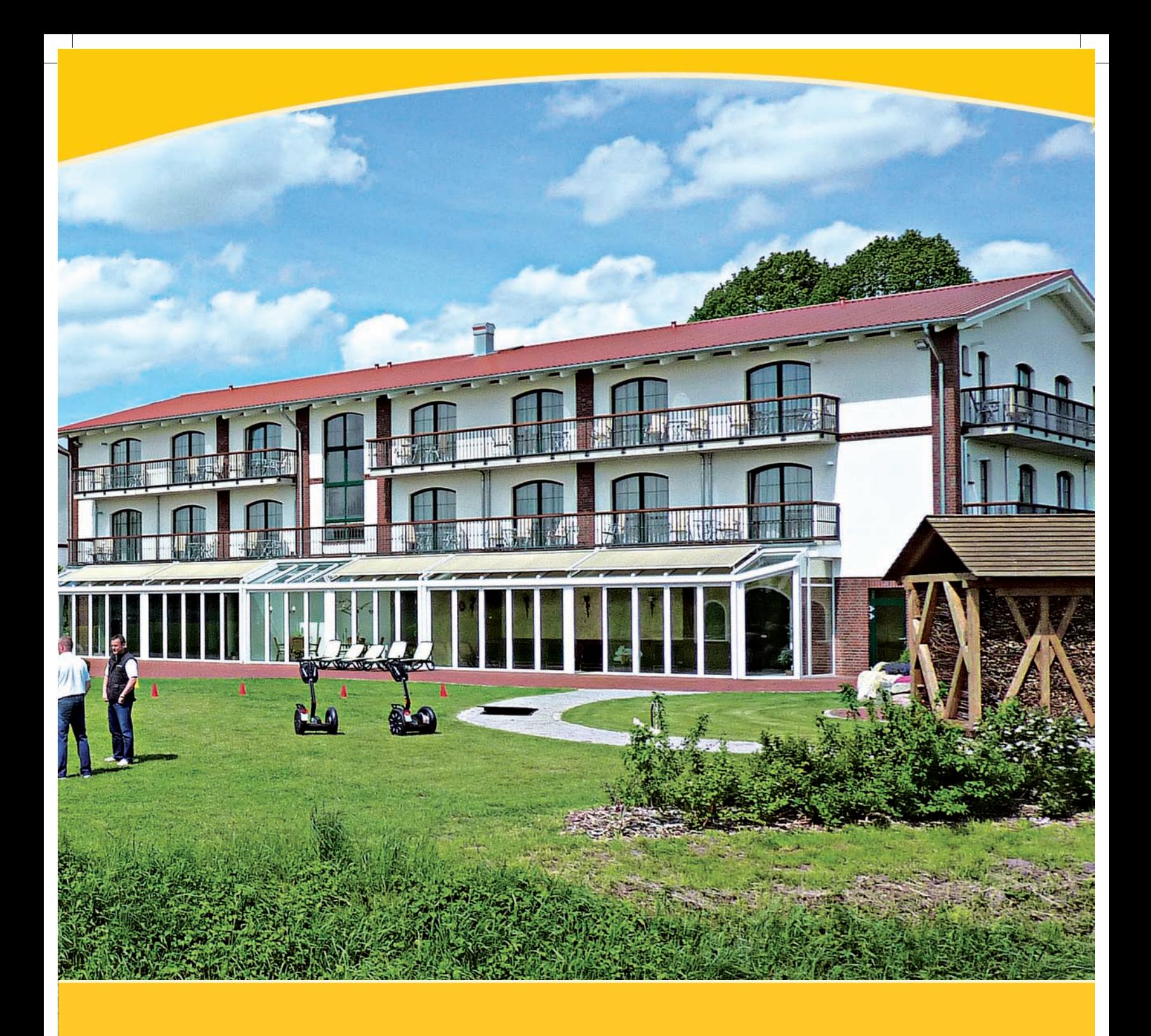

#### Jedes Haus hat seine Geschichte - nur wer das Erbe bewahrt, kann das Heute gestalten.

Die Hotels befinden sich auf der ehemaligen Hofstelle des Pächters Albert Rademacher, im Güteradressbuch Pommern ausgewiesen als größte Hofstelle des Ortes mit 77 Hektar, davon 56 Hektar Acker, 8 Pferden, 43 Rindern und 80 Schweinen.Von den historischen Wirtschafts- und Wohngebäuden hat nur das Pächterhaus alle Stürme der Zeit überstanden. Damals wie heute bildet dieses über 100 Jahre alte Haus den Kern der ehemaligen Hofstelle.

Getreu dem Grundsatz "Moderne trifft Erbe" entspre-

chen alle auf der ehemaligen Hofstelle neu errichteten Gebäude dem Charakter der historischen Bausubstanz. Wo es möglich war, wurden Originalsteine verbaut und das Karreé der Hofstelle wieder hergestellt.

Wenn Sie im Souterrain / Untergeschoss des Gutshauses des kleineren der beiden Hotelgebäude auf ein preußisches Kappengewölbe blicken oder Ihre Augen der Struktur der alten Fachwerkbalken im Obergeschoss folgen, bekommen Sie eine Vorstellung von der hohen Handwerkskunst vergangener Zeiten, dann sind Sie bei Albert Rademacher angekommen. Freuen Sie sich über manch Erinnerungsstück aus vergangenen Zeiten.

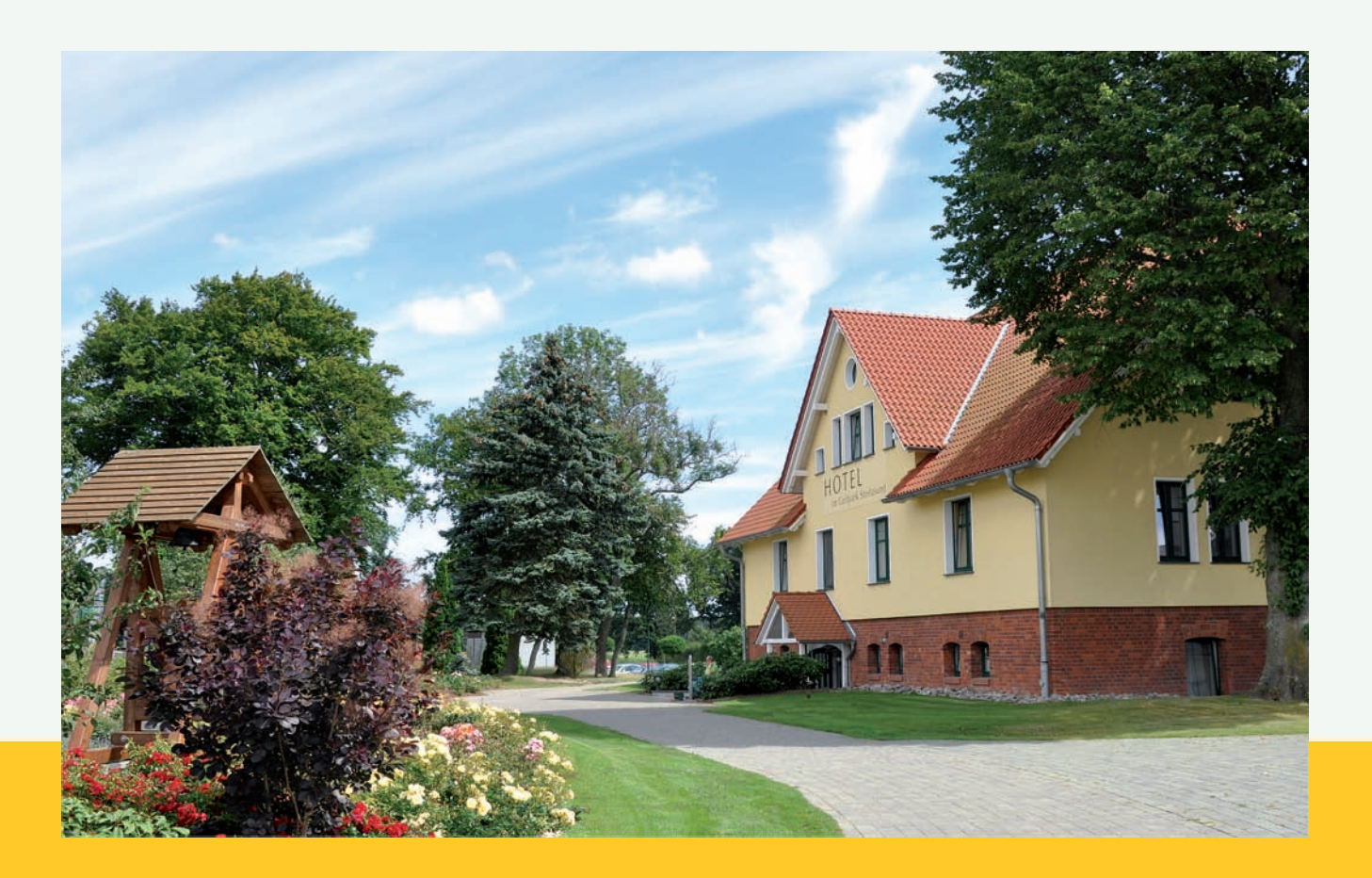

#### Die Ferienwohnungen - Raum für Individualisten

Nur wenige Meter vom Golfareal und Hotel entfernt befinden sich mehrere Ferienwohnungen. Mit einer Größe ab 70 Quadratmeter sind diese ab zwei Personen buchbar. Alle Ferienwohnungen sind, wie die gesamte Hotelanlage, liebevoll und gemütlich eingerichtet; eine Einbauküche mit Spülmaschine sowie eine moderne TV- und Audio-Anlage stehen zur Verfügung. Auf Wunsch sind täglicher Room-Service, Handtuchwechsel oder Bettenmachen buchbar. Auch Ihr Haustier ist bei uns herzlich willkommen!

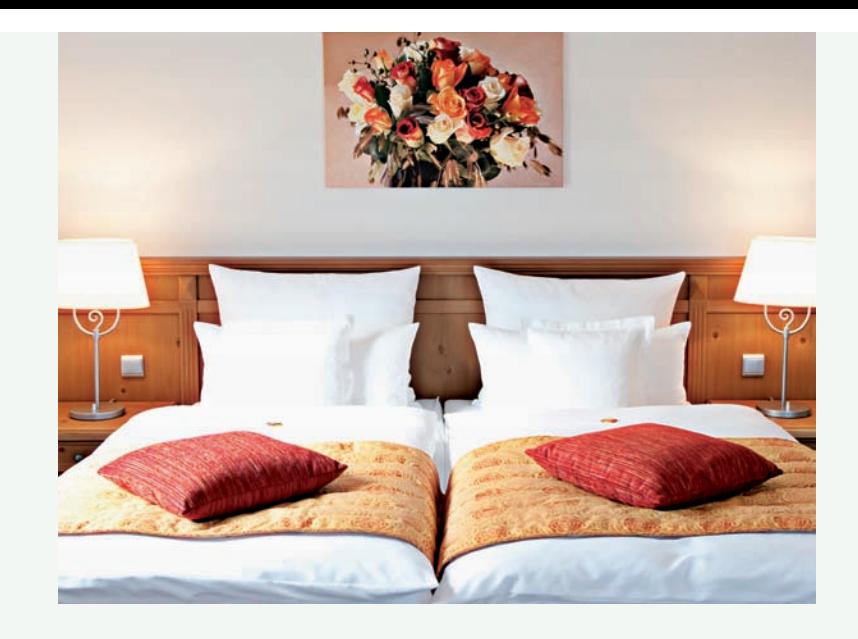

Moderne trifft "Erbe" mitten in Mecklenburg-Vorpommern

#### Entdecken Sie Vorpommern!

Nur einen Katzensprung vom Hotel entfernt liegen die Hansestädte Greifswald und Stralsund sowie die Inseln Usedom, Rügen, Hiddensee und die Halbinsel Fischland-Darß-Zingst. Ein kurzer Abstecher zum "Nationalpark Vorpommersche Boddenlandschaft" oder zum "Nationalpark Jasmund", welcher von der UNESCO zum Weltnaturerbe erhoben wurde, lohnt sich immer. Außerdem ist es bis zum Peenestrom, dem "Amazonas des Nordens", nicht mehr weit. Verweilen Sie an den Orten, die dem in Greifswald geborenen Caspar David Friedrich, dem wohl bedeutendsten Maler der deutschen Früh-Romantik, einst als Motive dienten.

Die kleine Stadt Grimmen ist vom Hotel aus gut zu Fuß durch den angrenzenden Stadtwald zu erreichen. Erleben Sie die reizvolle Innenstadt mit ihren frühgoti-

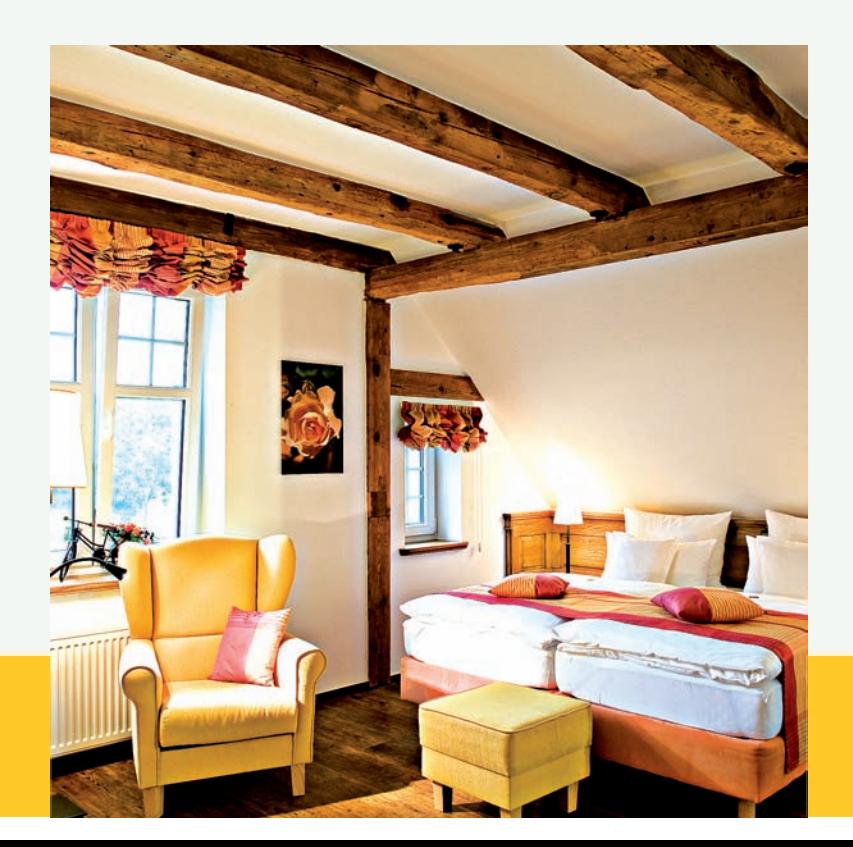

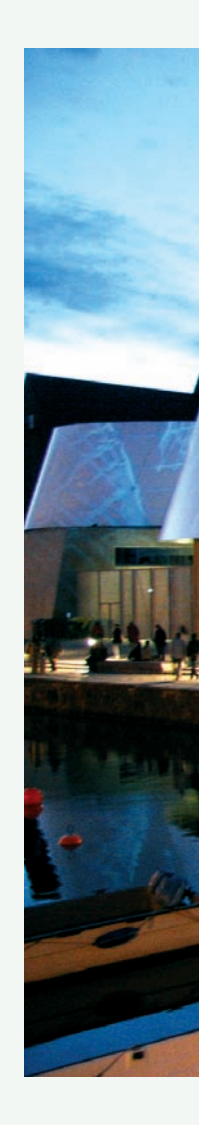

schen Backsteinbauten, dem sehenswerten Rathaus, den drei Stadttoren, dem Wasserturm oder der Marienkirche.

Das Barockschloss zu Griebenow, ein paar Dörfer weiter, zählt mit seinem Schlossgarten zu den bedeutendsten Geschichtszeugnissen der Schwedenzeit in Vorpommern. Die Schlossanlage entwickelt sich heute mehr und mehr zum kulturellen Zentrum der Region. Hier erwartet Sie ein reichhaltiges Kunstund Kulturprogramm.

Die Hansestadt Stralsund - vom Volksmund auch "Tor zur Insel Rügen" genannt - können Sie am besten über das Pommerndreieck, dem Dreh- und Angelpunkt zwischen Grimmen, Greifswald und Stralsund und dem Rügenzubringer erreichen. Das historische Stralsund hat schon so manchen Sturm erlebt. Selbst Wallensteins Truppen mussten sich hier geschlagen geben. Auch die knapp 200 Jahre lange Zugehörigkeit zur Schwedischen Krone haben hier ihre Spuren hinterlassen.Wenn Sie Stralsund mit seinen vielen historischen Bauwerken besucht haben, dann wissen Sie, warum diese Stadt als Weltkulturerbe auf der Liste der UNESCO steht.

Auch das maritime Stralsund hat seinen Gästen viel zu bieten. Wussten Sie schon, dass auf dem Dänholm, der kleinen Insel im Strelasund, einst die Wiege der deutschen Marine stand und dass es sich bei der Dreimastbark im Hafen um das Original der "Gorch Fock" handelt, die nach vielen Jahren endlich wieder heimgekehrt ist? Das Deutsche Meeresmuseum im ehemaligen Katharinenkloster ist heute das meistbesuchte Museum Norddeutschlands. Und das Meeresaquarium "Ozeaneum" erst; das müssen Sie gesehen haben…

Die Universitäts- und Hansestadt Greifswald,die Stadt am Ryck, bietet für die ganze Familie einen Tag voller spannender Entdeckungen. Die Altstadt lässt den Besuchern neben einer interessanten Einkaufsmeile viel Kultur erleben. Die zahlreichen Nuancen der Stadt zeigen sich unter anderem im Gewirr der schmalen Gassen, der Hinterhöfe, sowie der zahllosen urigen Kneipen und familiären Restaurants. Greifswald, mit seinen vielen Sehenswürdigkeiten wie beispielsweise dem Pommerschen Landesmuseum, den Traditionsschiffen im Museumshafen sowie seinem studentischen Leben ist heute eine der faszinierensten und lebendigsten Städte Norddeutschlands.

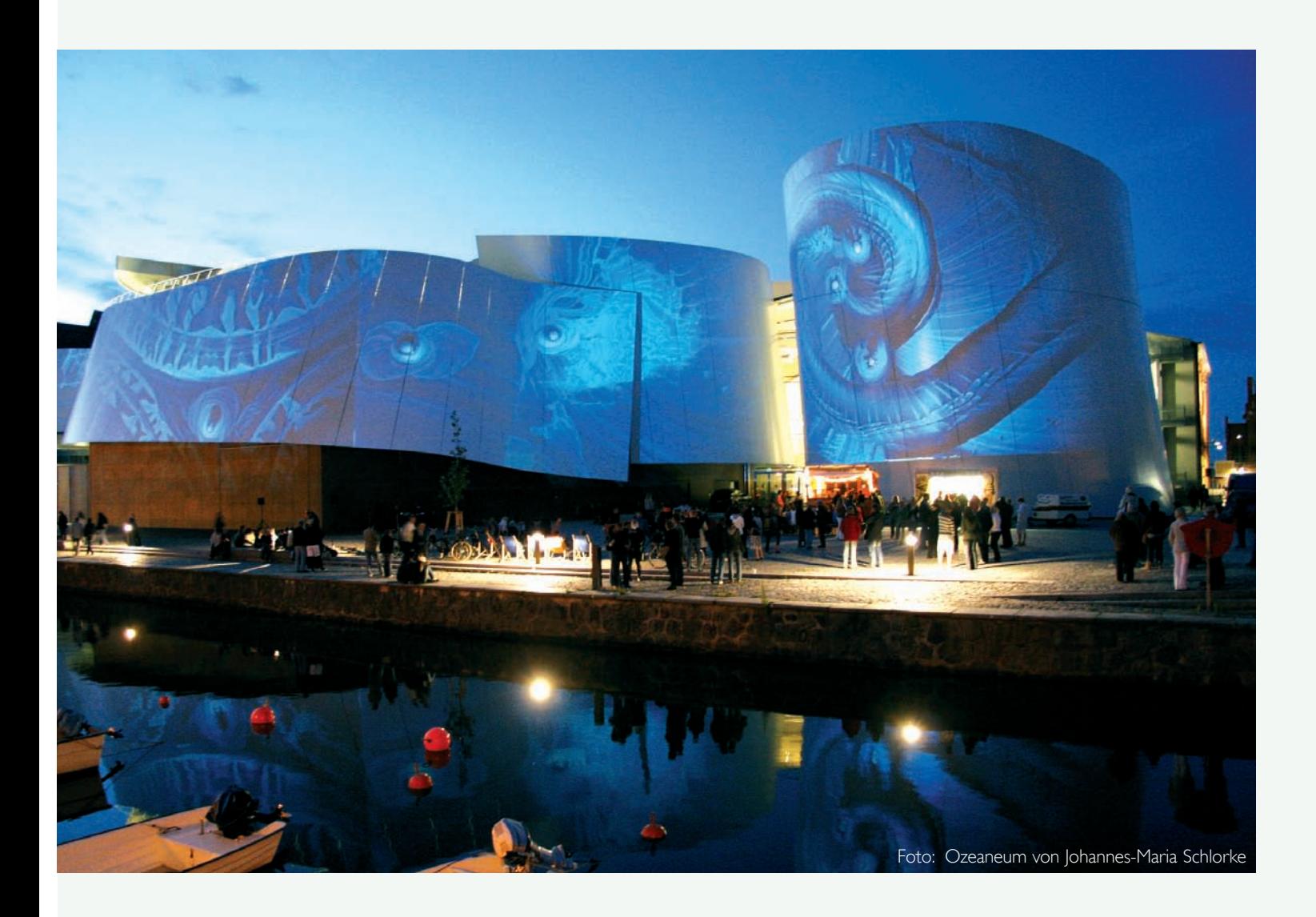

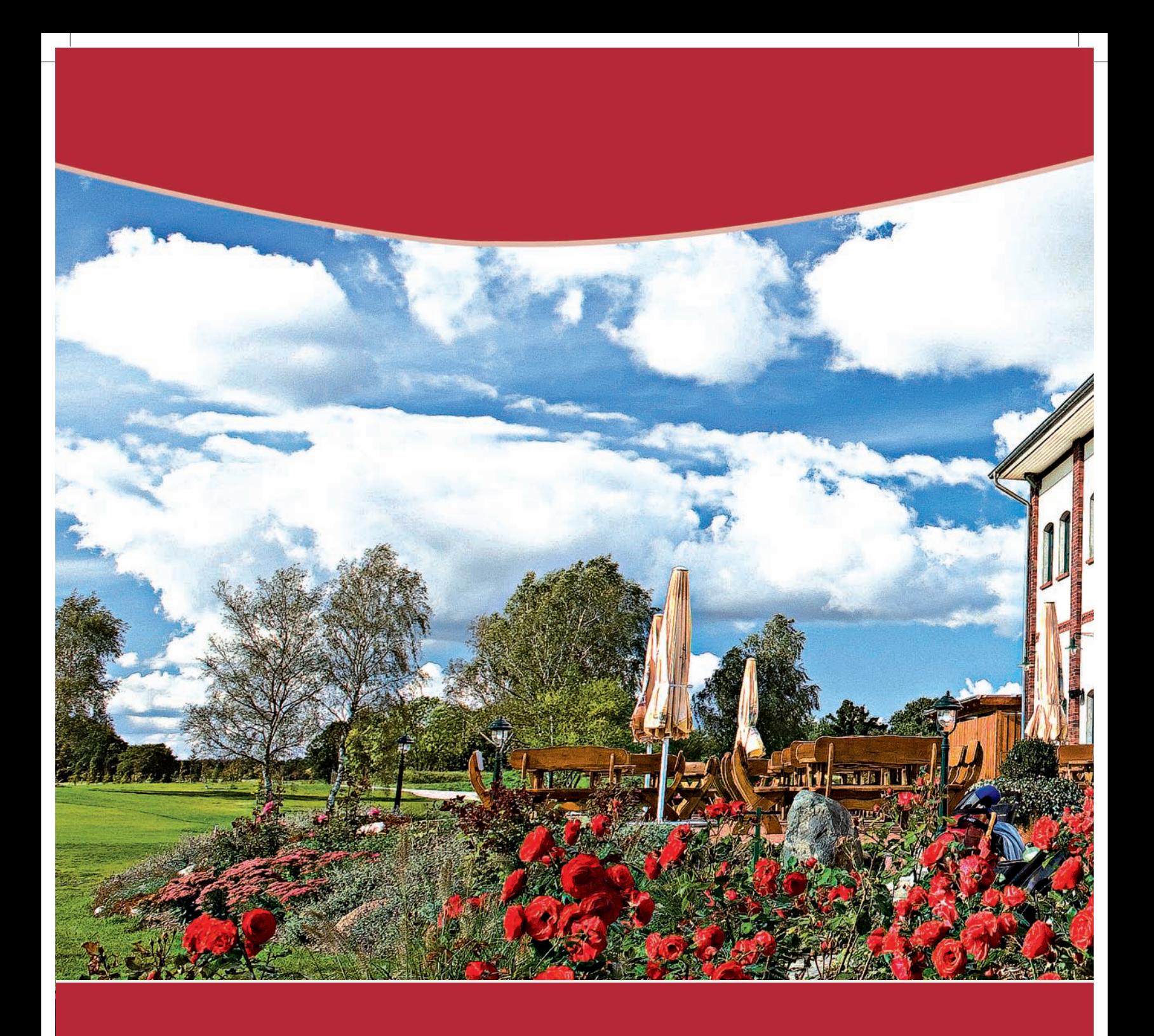

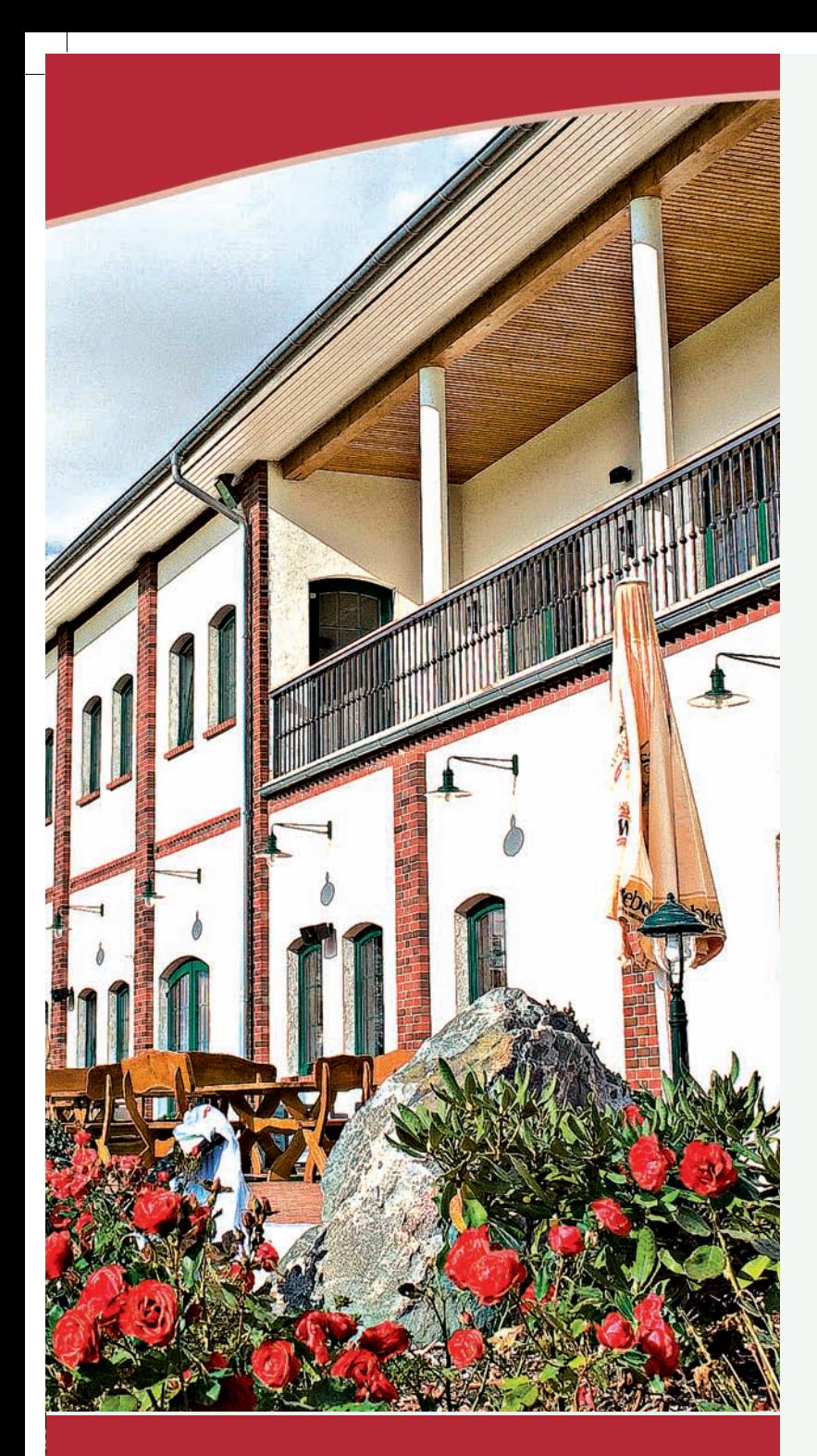

## Landgasthof "FRETTWURST" immer ein Gaumenkitzel

Es war einmal…, so fangen alle Märchen an.Wenn Sie in den Landgasthof "Frettwurst" einkehren, dann begeben Sie sich in eine Zeit, als Kaschow noch zur königlich-preußischen Domäne gehörte. Im Ort gab es sieben Storchennester und sieben Pächter bewirtschafteten das Land. Der freundliche alte Herr auf seinem Fahrrad, gleich hinter der Eingangstür ist Lebrecht Frettwurst, der letzte Spross einer Familie, welche über Generationen die Dorfschenke in Kaschow führte.

Im Gegengensatz zu den Höfen der Pächter stand die Dorfschänke der Frettwurst´s auf Eigenland. Grund genug für Lebrecht, seinen Gästen mit einem kleinen Augenzwinkern mitzuteilen, er sei der Kaiser von Kaschow. Das machte schnell die Runde und so trägt dieser Ort heute noch den Beinamen "Kaiserreich Kaschow".

Tauchen Sie ein in dieses "Kaiserreich", lassen Sie sich zurück versetzen in eine Zeit, als die Uhren noch deutlich langsamer tickten. Bilder und Fotos mit Szenen aus vergangenen Tagen, die Steine der alten Scheune welche hier früher stand und vieles mehr erzählen Ihnen wie es einst wirklich war. So kann jeder hier sein ganz persönliches Plätzchen finden und vielleicht auch eine neue Sicht auf die wirklich wichtigen Dinge des Lebens…

#### Kulinarische Kostbarkeiten im "Kaiserreich Kaschow"

Ein freundliches Team freut sich sehr auf Ihren Besuch und wird Sie im traditionellen Ambiente kulinarisch verwöhnen. Auf der Speisekarte finden Sie gut bürgerliche

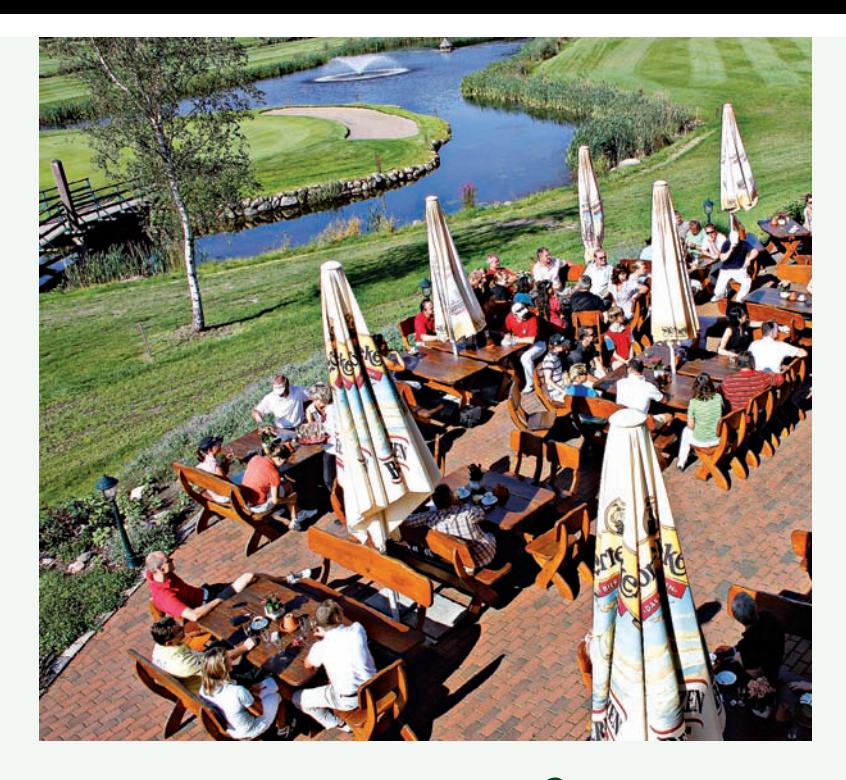

Gerichte vom traditionell deftigen Bauernfrühstück über pikante Wildfrikadellen bis hin zu leichten Fischgerichten. Die traditionelle "Frettwurst" und der "Frettwurstschnaps" sind hier ebenso zu haben. Sorgfältig ausgewählte Lieferanten garantieren ein stets frisches Angebot an hochwertigen Produkten und Zutaten aus der Region. Zur Abrundung eines speziellen Vitalkostprogramms kommen Bio-Produkte vom Landwerthof Stahlbrode direkt auf den Tisch. Aktionen wie die Schnitzelwoche wechseln sich mit saisonalen Angeboten, wie beispielsweise die Wildwochen, bei denen Sie Wild aus heimischen Wäldern in vielen Variationen genießen können, ab.

Wie zu Lebrecht Frettwurst's alten Zeiten - einst der g

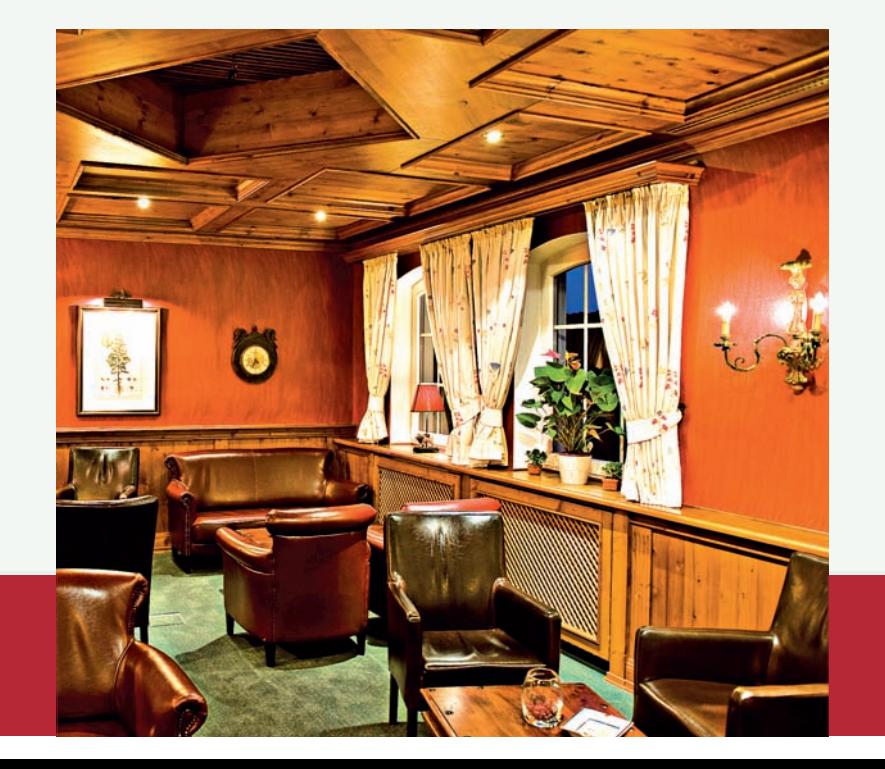

Täglich frisch gebackener Kuchen und eine Vielzahl von Kaffee- und Kakaospezialitäten laden Sie am Nachmittag gemütlich zum verweilen ein. Bei sonnigem Wetter können Sie alle Köstlichkeiten auf der großen Sonnenterrasse mit einem freien Blick auf das Golfareal genießen.

Natürlich wird im Sommer draußen gegrillt. So wird regelmäßig zur Wildsaison ein Wildschwein am Spieß gedreht, um Sie am Abend nach viel Bewegung an der frischen Luft mit seinem köstlichsten Duft zum Probieren zu verführen.

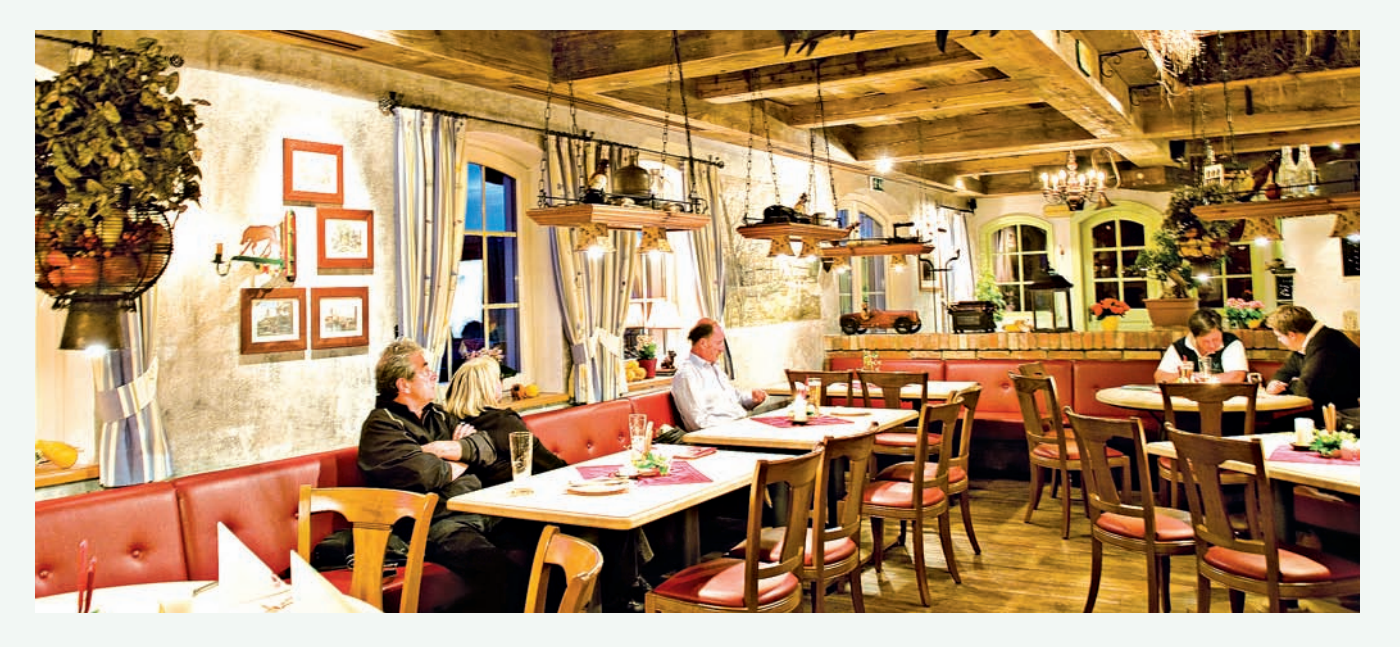

r gute Gastwirt hier im Orte - sind alle Gäste von nah

und fern sehr willkommen hier an dieser Pforte.

#### Feiern bis der Hahn kräht!

Sie haben einen Grund zum Feiern? Dann sollten Sie das ausgiebig tun! Ob es sich nun um ein Familienfest, ein besonderes Jubiläum oder einfach nur um den zünftigen Abschluss einer kleinen Landpartie handelt, der Landgasthof "Frettwurst" ist in jedem Fall für Ihre Party die beste Adresse.Weil es hier so gemütlich ist, kann es beim Feiern schon mal spät werden oder bereits früh am Morgen sein und so bieten Ihnen unsere Hotels gleich nebenan die nötige Ruhe und Entspannung.

#### Zur Feier immer die passenden Räumlichkeiten

Egal zu welchem Anlass Sie als Gastgeber einladen und wie viele Gäste kommen werden - das flexible Raumkonzept des Langasthofes mit seinem facettenreichen Ambiente garantiert Ihnen die gewünschte Atmosphäre, an die sich Ihre Gäste noch lange dankbar erinnern werden. Die kleine Gesellschaft mit Hang zur Geselligkeit findet schnell ihren Platz im zünftigen "Fahrradeck" oder in der "Kaiserstube". Wer ein paar Gäste mehr erwartet, um die er sich in Ruhe und ganz persönlich kümmern möchte, für den ist

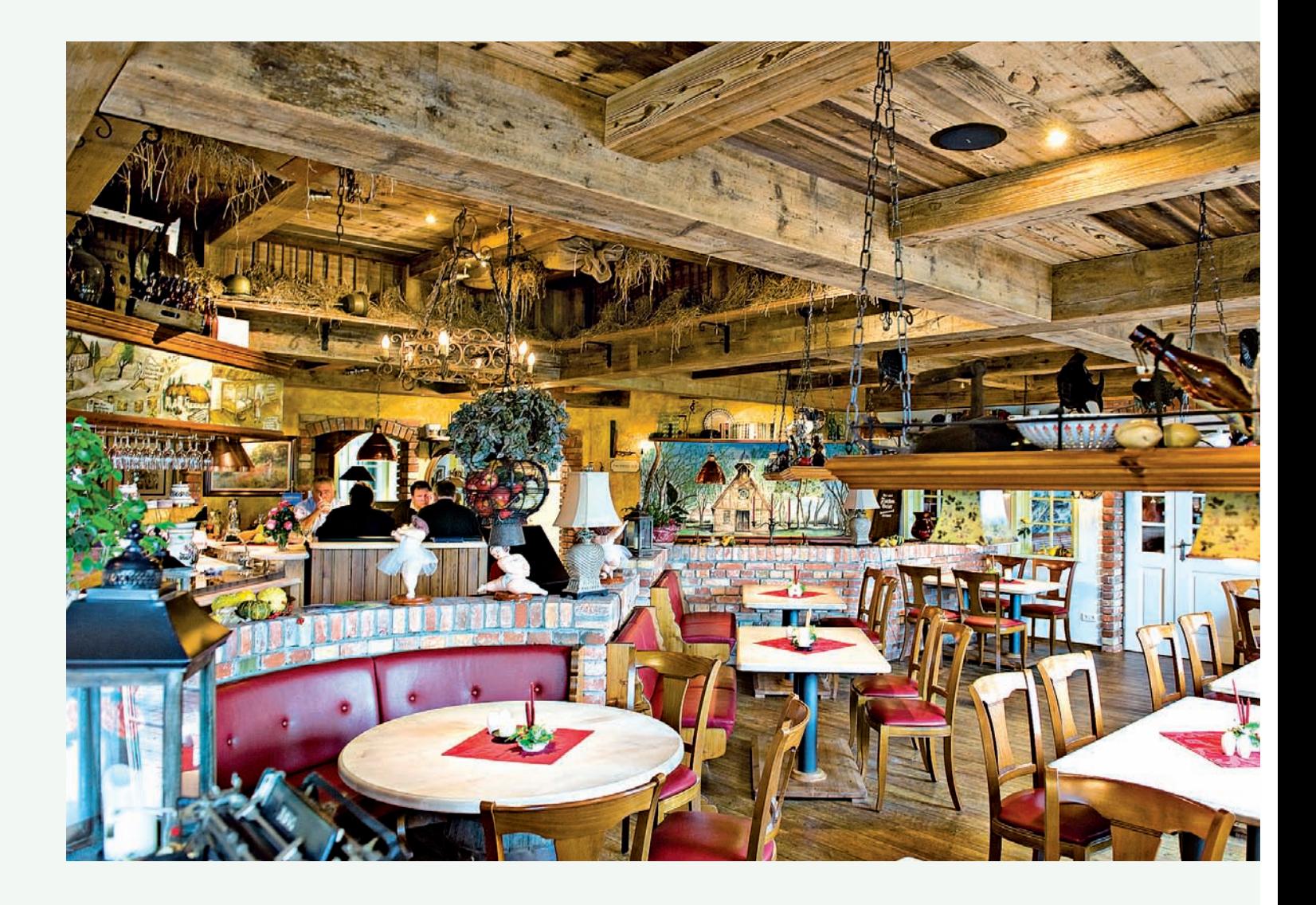

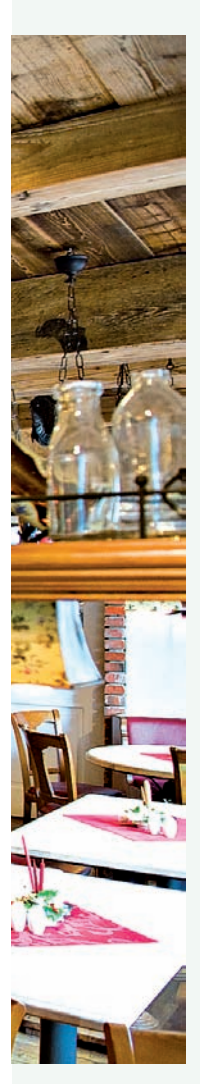

der Clubraum im Stil eines alten herrschaftlichen Salons genau das Richtige.

Sollten Sie aus gegebenen Anlass zu Ihrer großen Feier mit manch kleiner oder großen "Überraschung" seitens Ihrer Freunde rechnen müssen, dann dürften die von einander abtrennbaren Gasträume in der oberen Etage des Landgasthofes genau Ihren Erwartungen entsprechen. Vielleicht kommen doch mehr Gäste als erwartet oder man will Sie mit einer lustigen, bisher "geheim" gehaltenen Einlage erfreuen? Welch Überraschung auch immer angedacht ist, Sie sind und bleiben ein souveräner Gastgeber, der alles im Griff hat! Denn die Räumlichkeiten lassen sich in Windeseile der neuen Situation anpassen.Außerdem können Ihre Gäste von der Hochterrasse aus den herrlichen Ausblick auf den Golfplatz genießen. Und auch für eine Mega-Feier wäre genügend Platz vorhanden. Rademachers Festscheune mit separater Küche ergänzt alle Möglichkeiten und erhöht die Kapazitäten des Landgasthofes auf bis zu 400 Gäste.

Wenn Sie zu denen gehören, die gern rauchen, dann müssen Sie dafür nicht vor die Tür. Im Separé gibt es eine Raucherlounge mit gutem Raumklima. Die in edlem Holz gestaltete Fassettendecke, die dunkelroten Wände sowie die in braun und weinrot gehaltenen Ledermöbel vermitteln dem Gast das Gefühl, in einen Salon eines alten englischen Golfclub geraten zu sein. Sie sind herzlich eingeladen, gemütlich und stilvoll bei einer guten Zigarre und edlen Getränken hier zu verweilen.

#### Das Leben ist eine schöne Melodie...

Wer möchte da nicht mit einstimmen? Egal ob es sich um eine Hochzeitsfeier, ein Firmenevent oder eine Vereinsfeier handelt, hier darf laut gesungen werden. Ein passendes Rahmenprogramm bereichert jede Feier. Der Landgasthof bietet Ihnen dazu viele Möglichkeit. Neben den Gasträumen stehen Ihnen selbstverständlich auch das Hotel mit Spa-Bereich und die Außenanlagen zur Verfügung. Das Team des Landgasthofes wird Sie gern zum Ablauf Ihrer Feier, der musikalischen Umrahmung, zur Anwendung alter Bräuche und vieles mehr beraten. Lassen Sie Ihre Feier zu einem unvergesslichen Erlebnis werden, an die sich alle Ihre Gäste in Dankbarkeit erinnern werden!

Selbstverständlich veranstaltet der Landgasthof selbst abwechslungsreiche Kulturprogramme, Themenabende sowie kalendarische Ereignisse, zu denen Sie herzlich eingeladen sind. Die Pflege alter Traditionen und des Brauchtums stehen dabei im Mittelpunkt.

#### Business as usual - es geht auch anders!

Firmen, Organisationen, Vereine und Behörden finden zur Durchführung ihrer Tagungen, Veranstaltungen, Seminare, Workshops und vieles andere mehr ideale Bedingungen.

Ganz gleich ob Sie gemeinsam mit Ihren Führungskräften nach Problemlösungen suchen, Ihren Vertrieb und Ihre

Handelsvertreter auf den Verkauf innovativer Produkte vorbereiten, über neue gesetzliche Regelungen informieren oder an der Kundenbindung arbeiten wollen. In angenehmer und entspannter Umgebung lässt sich vieles besser besprechen.

Je nach Teilnehmerzahl und Thematik finden sich die richtigen Räumlichkeiten mit dem passenden Equipment. Beamer mit Leinwand, Klassiker wie das Flipchart oder ein Moderationskoffer stehen Ihnen auf Wunsch ebenso zur Verfügung, wie Internet/WLAN oder eine hochmoderne Videoanlage.

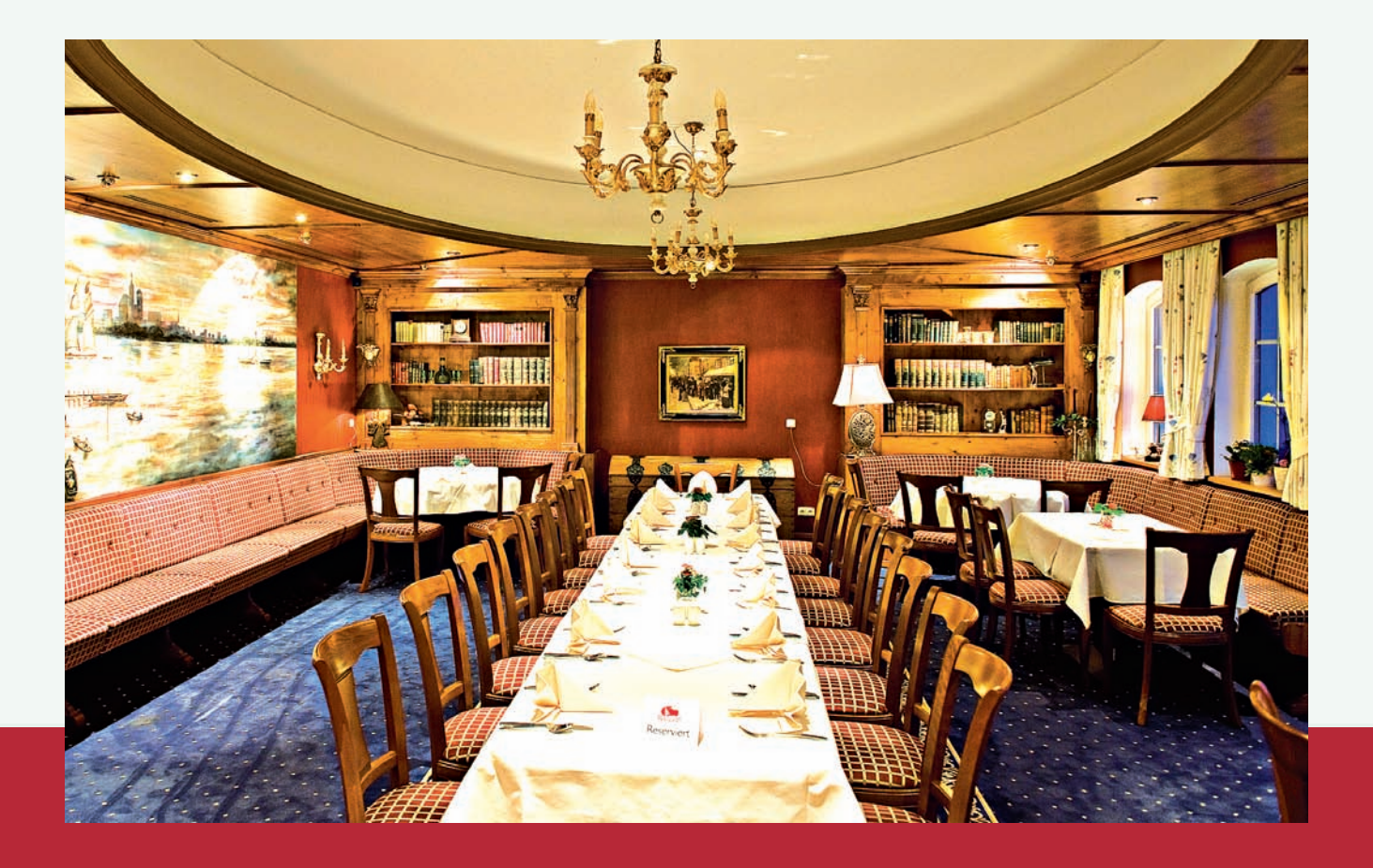

Das Team des Landgasthofes gibt Ihnen gern Anregungen wie Sie Ihre Ziele mit einem passenden Begleitprogramm zur Unterstützung des "Wir-Gefühls" zum vollen Erfolg führen können.

#### Sie wollen kochen wie die Profis?

Der Küchenchef des Landgasthofes läd Sie gern zum Kochseminar oder zu einem seiner Küchenevents ein. Zu unterschiedlichen Themen können Sie unter professioneller Anleitung Ihr Menü selbst zusammenstellen und Ihre Kenntnisse zur Zubereitung der Speisen und

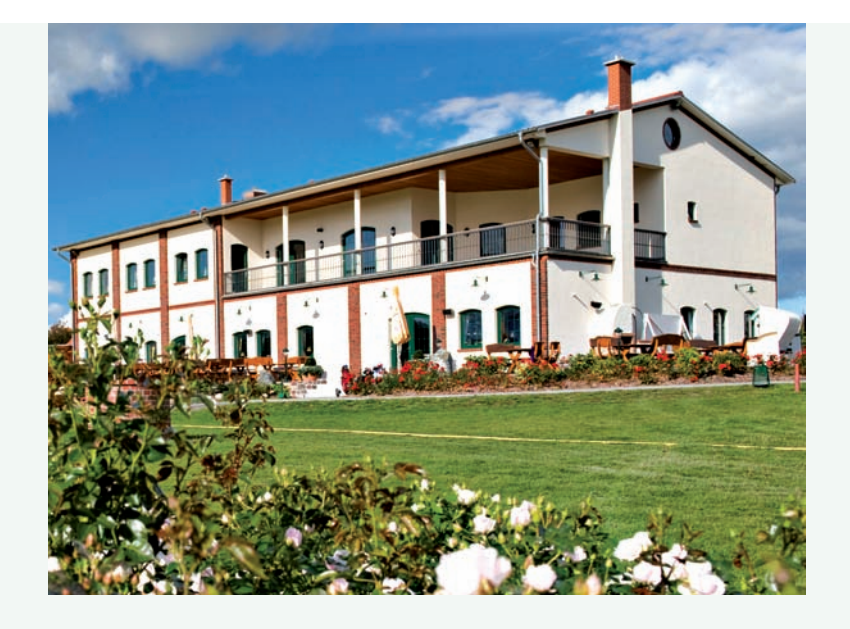

Kocherlebnis pur im Landgasthof "Frettwurst"

der dazugehörigen Weine vervollkommnen. Wenn Sie selbst sehr gut kochen können und Ihr Wissen gern an Interessierte weitergeben möchten wäre die Gründung eines Kochzirkels unter Ihrer Leitung genau das Richtige.

> Frühstücksbuffet von 7.00 bis 10.00 Uhr

Warme Küche von 11.00 bis 21.30 Uhr

Bitte berücksichtigen Sie unsere saisonalen Öffnungszeiten. Weitere Informationen finden Sie auf unserer Homepage!

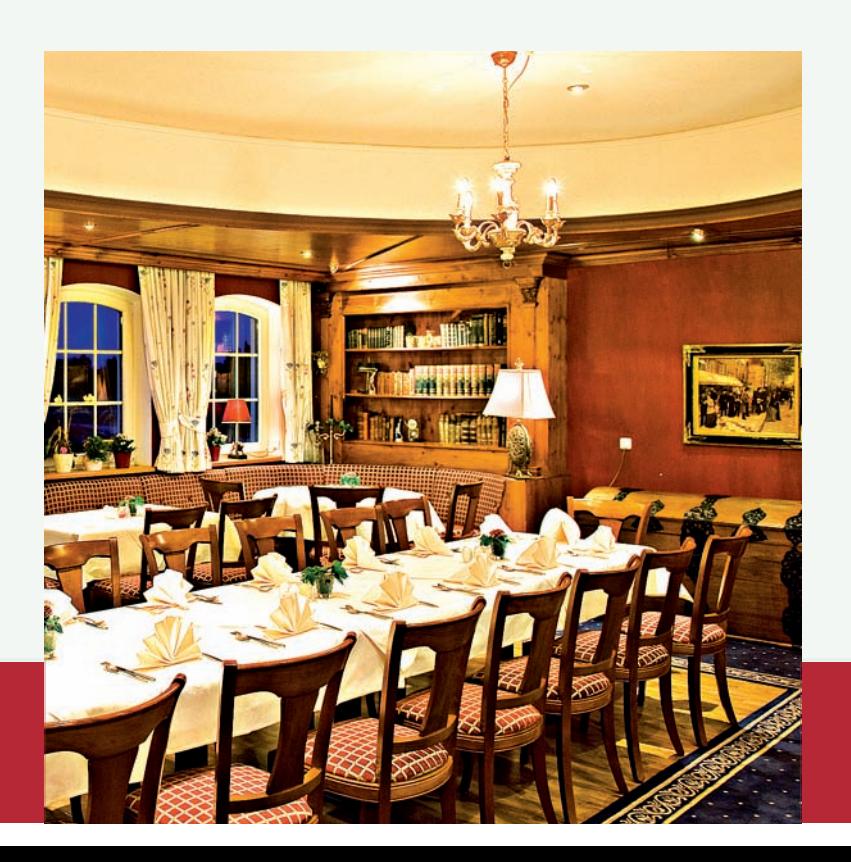

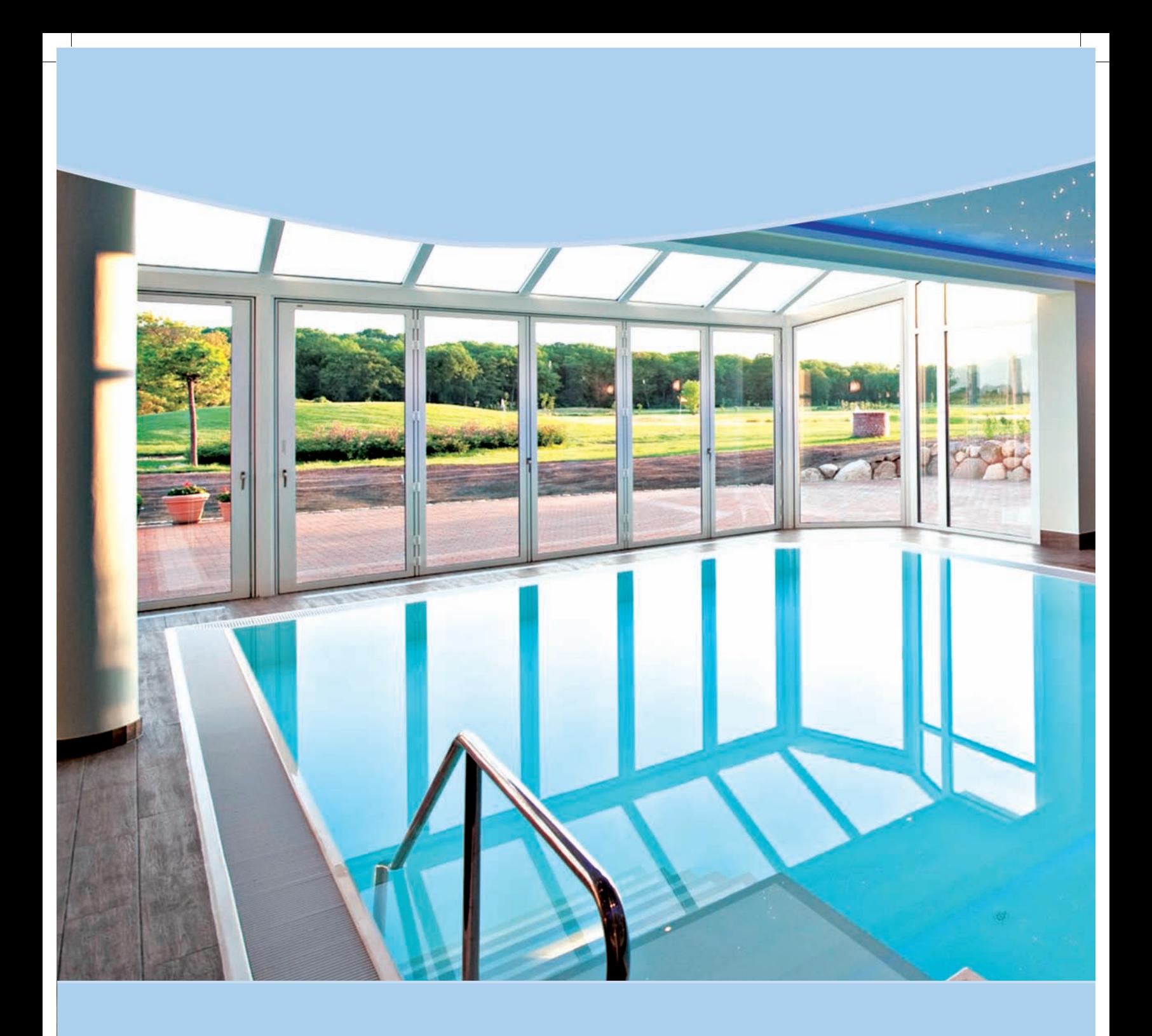

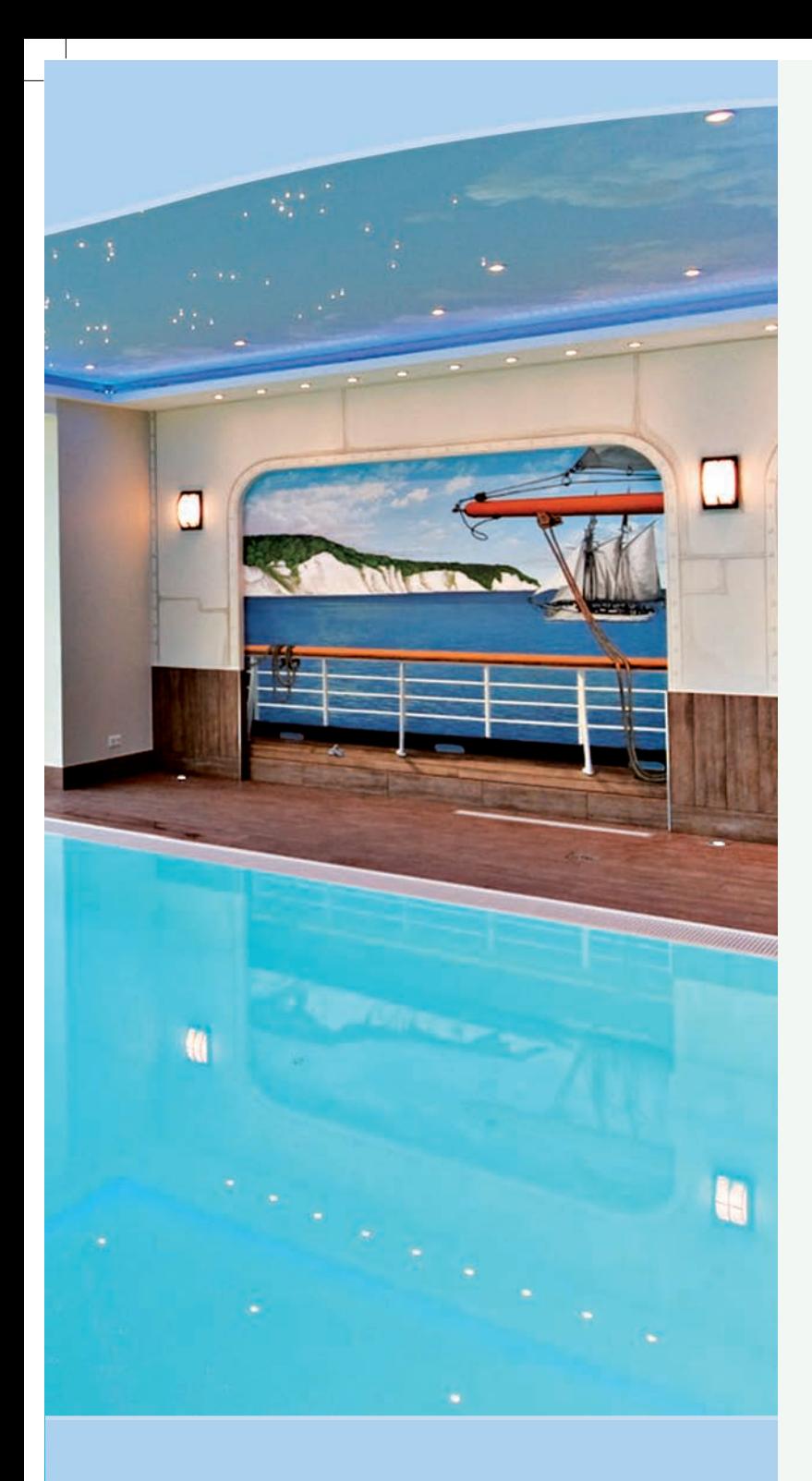

# Salz, Kreide, Moor und Heister weckten immer schon die Lebensgeister

#### StrelaMare - Historisches wieder entdecken

Auch Wellness und Spa haben ihre historischen Wurzeln. Wussten Sie schon, dass das nahe gelegene Bad Sülze das älteste Sool- und Moorbad Norddeutschlands ist? Hier wurde vor 150 Jahren das größte Gradierwerk im norddeutschen Raum betrieben. Saßnitz auf Rügen trug einmal als einziger Ort in Deutschland den Beinamen "Kreideheilbad". Heilkreide steht für die Urkraft der unberührten Natur. Das ehemalige Kloster Eldena in Greifswald verfügte über einen bedeutenden Heilkräutergarten. In den Hansestädten hatte man früh erkannt, dass das Warmbaden ein wirksames Mittel zur Abwehr von Krankheiten war. Der Besuch einer Badestube war Ausdruck von Reinlichkeit und Sauberkeit.

Also, die "Spa-Reise" muss nicht unbedingt nach Fern Ost gehen! Entdecken Sie die wohltuende Wirkung von fließendem Wasser, Salz, Sole, Kreide und Kräuter - den Wellnessrohstoffen Vorpommerns.

#### Ein Spa-Vergnügen mit regionalem Touch

Wer die Treppe von der Hotellobby aus hinabsteigt, gelangt symbolisch an die Küste Rügens. Die Spa-Rezeption empfängt Sie im Flair eines Binzer Strandcafés. Wer den Pool-Bereich betritt, befindet sich auf großer Fahrt an Oberdeck eines Großseglers und blickt auf die Kreidefelsen von Rügen.

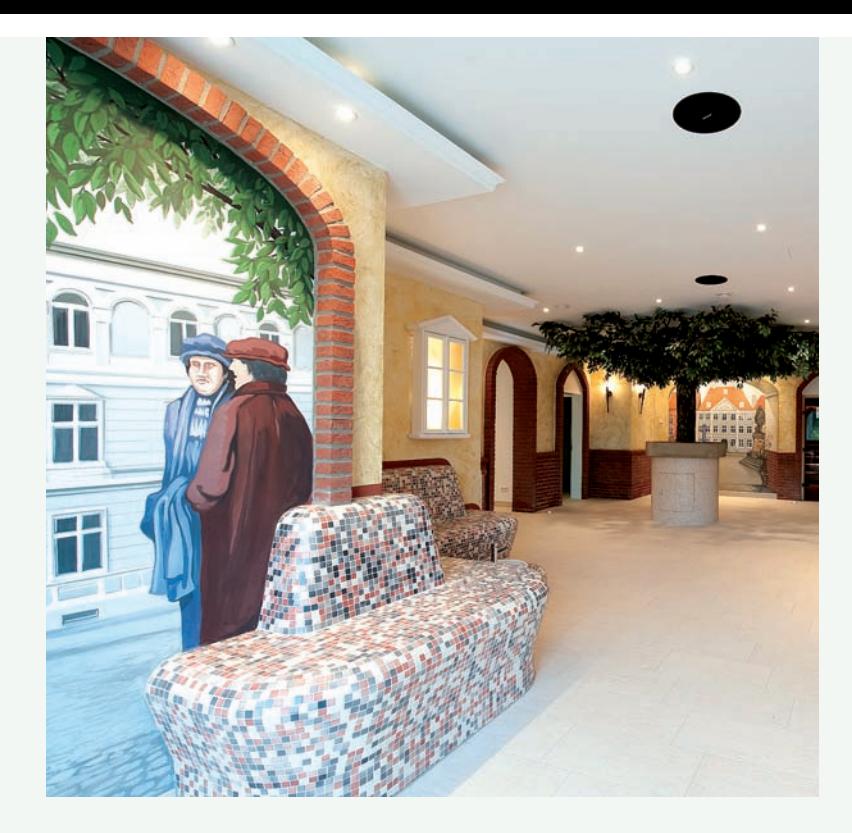

Sie haben heute Glück - die Wolkendecke über dem Meer ist gerade aufgerissen! So können Sie sich abends im Pool am sommerlichen Sternenhimmel über der Arkonasee erfreuen. In den Kajüten unter Deck finden unterschiedlichste Spa-Anwendungen sowohl regionaler als auch klassischer Art statt.

Auch die schönste Reise geht einmal zu Ende.Wer Rügen verlässt kommt an Stralsund nicht vorbei. So durchschreiten Sie in Richtung Sauna eine Glastür mit dem Stadtwappen aus der Schwedenzeit und betreten symbolisch den Alten Markt der Hansestadt. Zwischen aufstrebenden Pfeilern der Backsteingotik mit Ihren typischen Spitzbögen erblicken Sie das altehrwürdige Rathaus, das geschichtsträchtige Wulflamhaus und das ehemalige schwedische Commandantenhaus. Die Türen zu den Saunen, Schlamm- und Dampfbädern die mit vielen Attraktionen an die Badehaustradition der Hansestadt erinnern, stehen jedem offen.

Ausspannen und Kraft tanken mit dem Wellnessverw

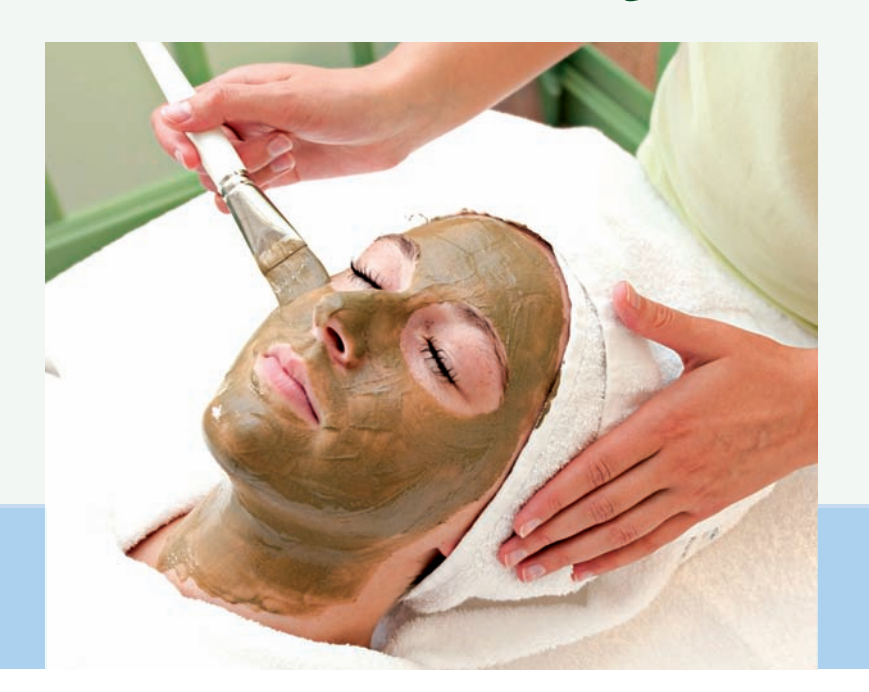

#### Gehen Sie auf Ihre persönliche Beautyreise

Machen Sie die Leinen los und entfliehen Sie dem Alltagsstress! Unter professioneller Anleitung bestimmen Sie den Schwerpunkt Ihrer Behandlung selbst. Ob Sie in einer der Saunen schwitzen wollen oder sich für eine Spa-Anwendung entscheiden - im StrelaMare finden Sie Erholung pur.

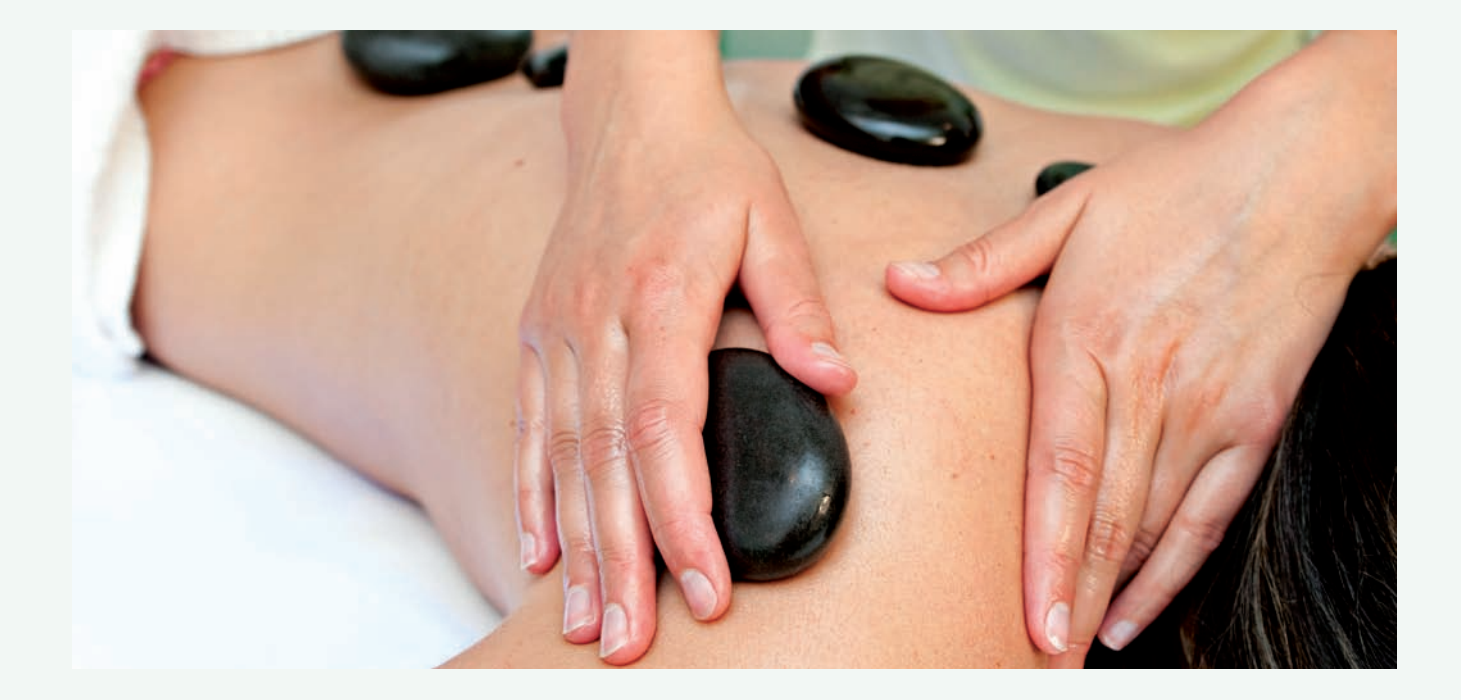

rwöhnprogramm des StrelaMare

#### Sie lieben das Meer?

Dann sind die Kosmetikbehandlungen genau das Richtige für Sie. Die Naturprodukte von o´well und oceanwell beinhalten wertvolle Meeresmineralien, Algenextrakte und Meerwasser aus Ostseeheilbädern.Erleben Sie nach dieser Ostsee-Thalasso-Kosmetik das reine, glatte Hautgefühl und somit eine Ausstrahlung voller Frische und Erholung.

#### Packungen für Körper und Geist

Gönnen Sie Ihrem Körper tiefe Entspannung und Regeneration durch die Aufnahme wirkungsvoller Mineralstoffe in traumhafter Atmosphäre und mit perfektem Liegekomfort bei einer Thalasso-Algen-Packung oder einer Rügener Heilkreidepackung.

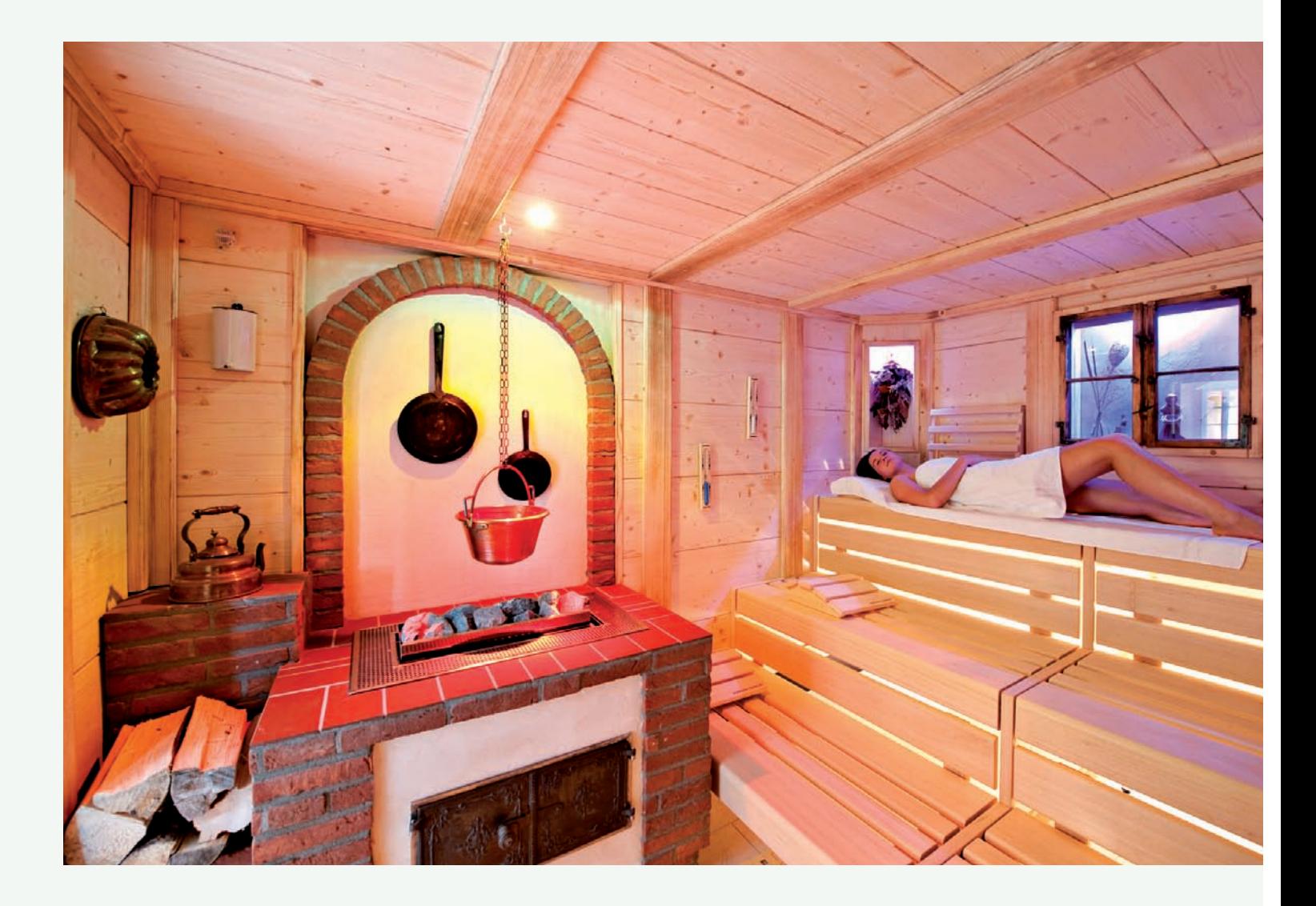

#### Klassische Massagen

Von klassischen Massagen bis hin zu den Erlebnismassagen, wie der "Ostseebrise" oder dem "Grimmener Glockenspiel" - Entspannung wie man sie sich wünscht!

Für Golfer werden zusätzlich spezielle Golfmassagen angeboten. Diese medizinischen Massagen mit kleinen Highlights richten sich nach Ihren individuellen Befindlichkeiten. So bleiben Sie nicht nur beim Golfen am Ball, sondern auch bei Ihrer Gesundheit!

#### Salionarium - Meeresklima im StrelaMare

Durch die ideale Kombination von vernebeltem Salz, ionisierten Sauerstoff, Infrarotwärme und Farblichttherapie werden Ihre Atemwege optimal regeneriert und Ihre Haut intensiv mit Feuchtigkeit versorgt. Ihr gesamter Organismus wird dadurch positiv angeregt, wodurch Sie eine nachhaltige Steigerung Ihrer Vitalität, Fitness und körperlicher Gesundheit/ Verfassung verspüren werden. Erleben Sie das perfekte Meeresklima für Ihr Wohlbefinden!

#### Schwitzen Sie den Alltagstress aus

Sie haben im StrelaMare die Wahl zwischen einer Kräutersauna als Biosauna (60°C), einer originellen Scheunensauna als Finnische Sauna (90°C) oder einem kleinen Rasul Dampfbad in Strandoptik. Zur Abkühlung stehen ein Kneippbecken für Arme und Füße für Sie bereit.

#### Entspannungsbäder zum Wohlfühlen

In der luxuriösen Designer Whirlwanne wird jedes Bad mit einer persönlich ausgesuchten Duftnuance ein Erlebnis für die Sinne - allein oder mit Ihrem Partner.Und wenn Sie gern mal gegen den Strom schwimmen wollen- der Pool mit seiner Gegenstromanlage macht`s möglich.

Nach Abschluss Ihrer persönlichen Spa-Anwendungen stehen Ihnen je nach Wetter der großzügigen Ruhebereich im Wintergarten oder auf der Terrasse zur Verfügung. Mit herrlichem Ausblick auf das Golfareal und einem Getränk können Sie Ihre Seele baumeln lassen.

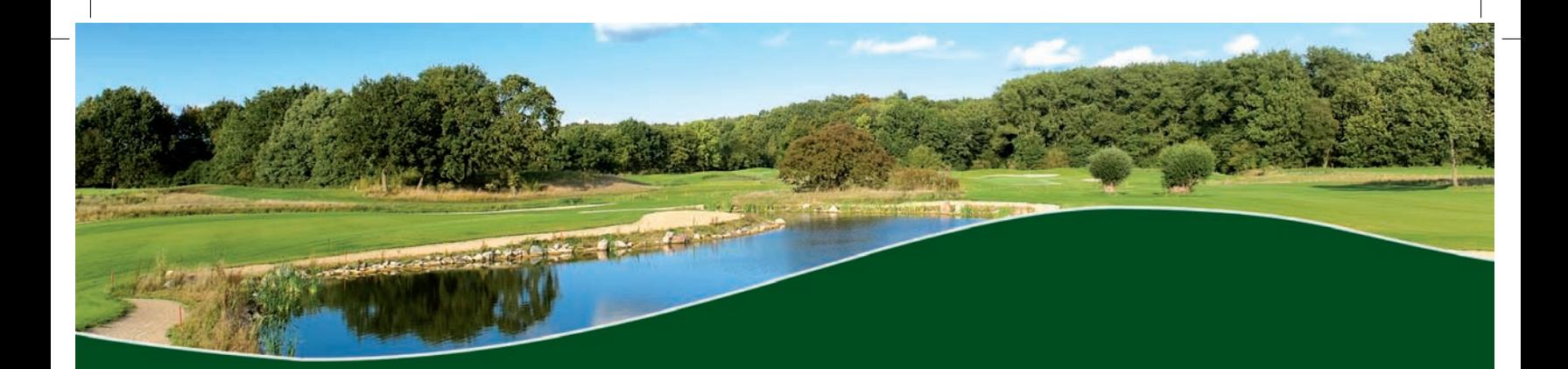

Golfpark Strelasund

Kaschow · 18516 Süderholz · Telefon 038326 45830 · Telefax 038326 4583200